# NORME DE VÉRIFICATION DU SONDAGE TERRESTRE

PLACETTES-ÉCHANTILLONS PERMANENTES ET PLACETTES-ÉCHANTILLONS **TEMPORAIRES** 

**5 e IÉQM**

**Ministère des Ressources naturelles et des Forêts Secteur des Forêts**

**Direction des inventaires forestiers Mai 2023**

### **RÉDACTION**

Ce document a été rédigé par la Direction des inventaires forestiers (DIF) du ministère des Ressources naturelles et des Forêts (MRNF).

#### **SUPERVISION**

Jean-François Boudreau, ing.f.

### **COLLABORATION À LA RÉDACTION**

Denis Alain, tech.f. Marc-André Brochu, tech.f. Guillaume Larochelle, tech.f. Maxime Lusignan, tech.f.

# **SAISIE DE TEXTE ET MISE EN PAGE**

Maxime Lusignan, tech.f.

# **RÉVISION LINGUISTIQUE**

Hélène D'Avignon, ing.f., rédactrice professionnelle

# **COLLABORATION À LA COORDINATION**

Mélanie Major, ing.f.

Par souci d'allègement du texte, le masculin englobe les deux genres dans cette norme.

Pour obtenir des renseignements additionnels, veuillez communiquer avec le MFFP du Québec : **Direction des inventaires forestiers** 5700, 4<sup>e</sup> Avenue Ouest, A108 Québec (Québec) G1H 6R1 Téléphone : 418 627-8669 Sans frais : 1 877 9FORÊTS (1 877 936-7387) Télécopieur : 418 646-1995 **Courriel :** [inventaires.forestiers@mffp.gouv.qc.ca](mailto:inventaires.forestiers@mffp.gouv.qc.ca) <http://www.mffp.gouv.qc.ca/fr/forets/inventaire>

© Gouvernement du Québec, 2023

# **TABLE DES MATIÈRES**

<span id="page-4-0"></span>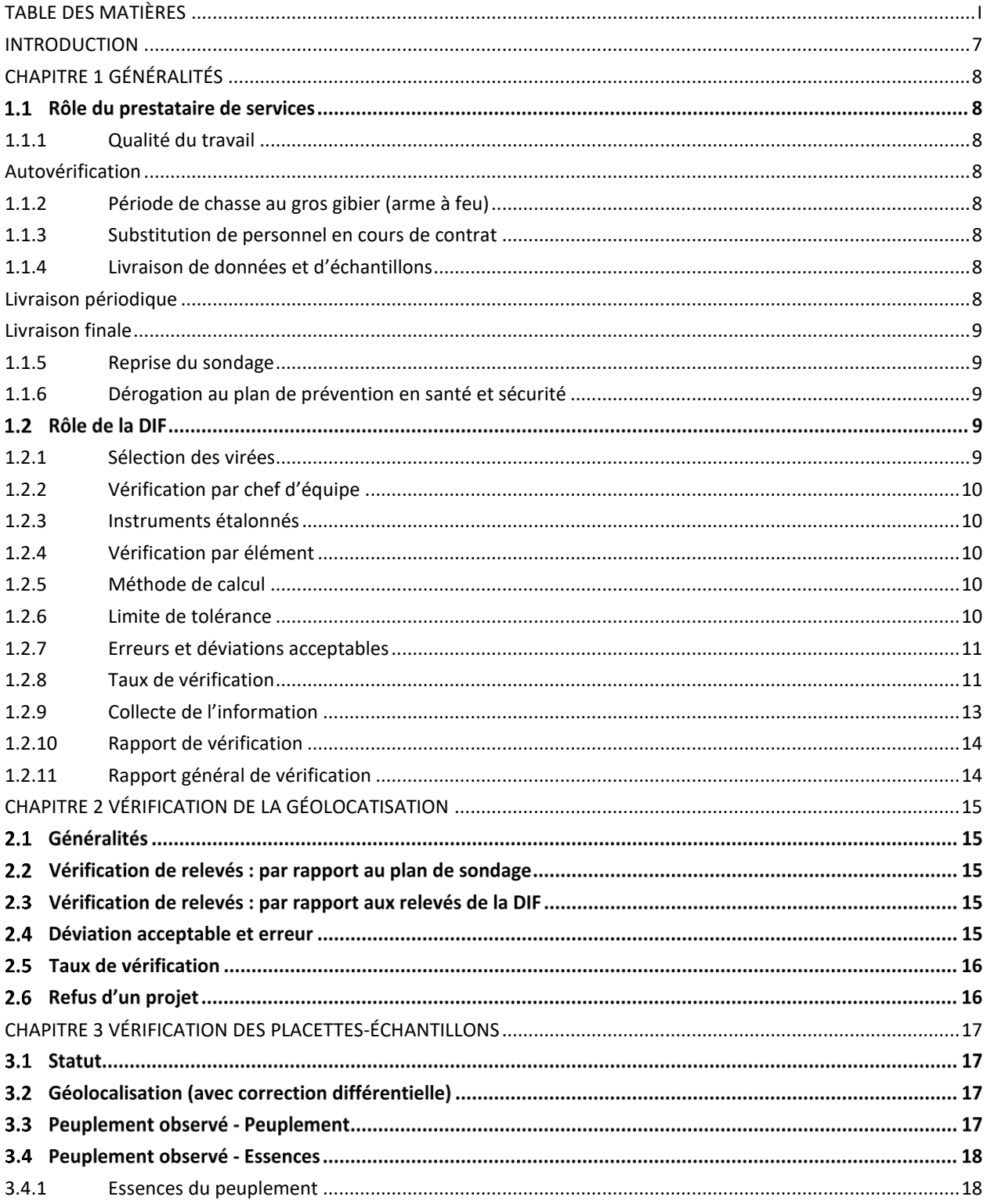

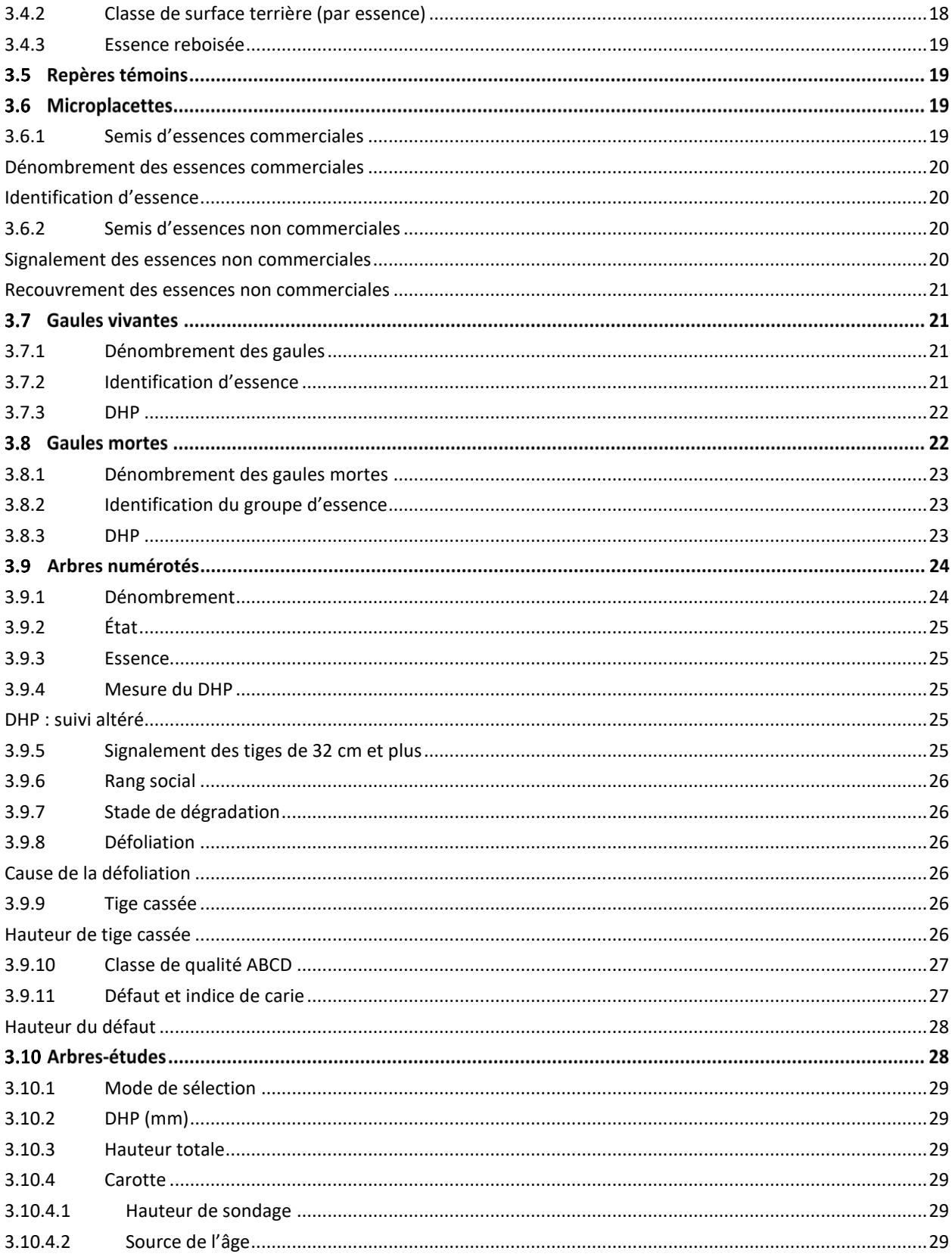

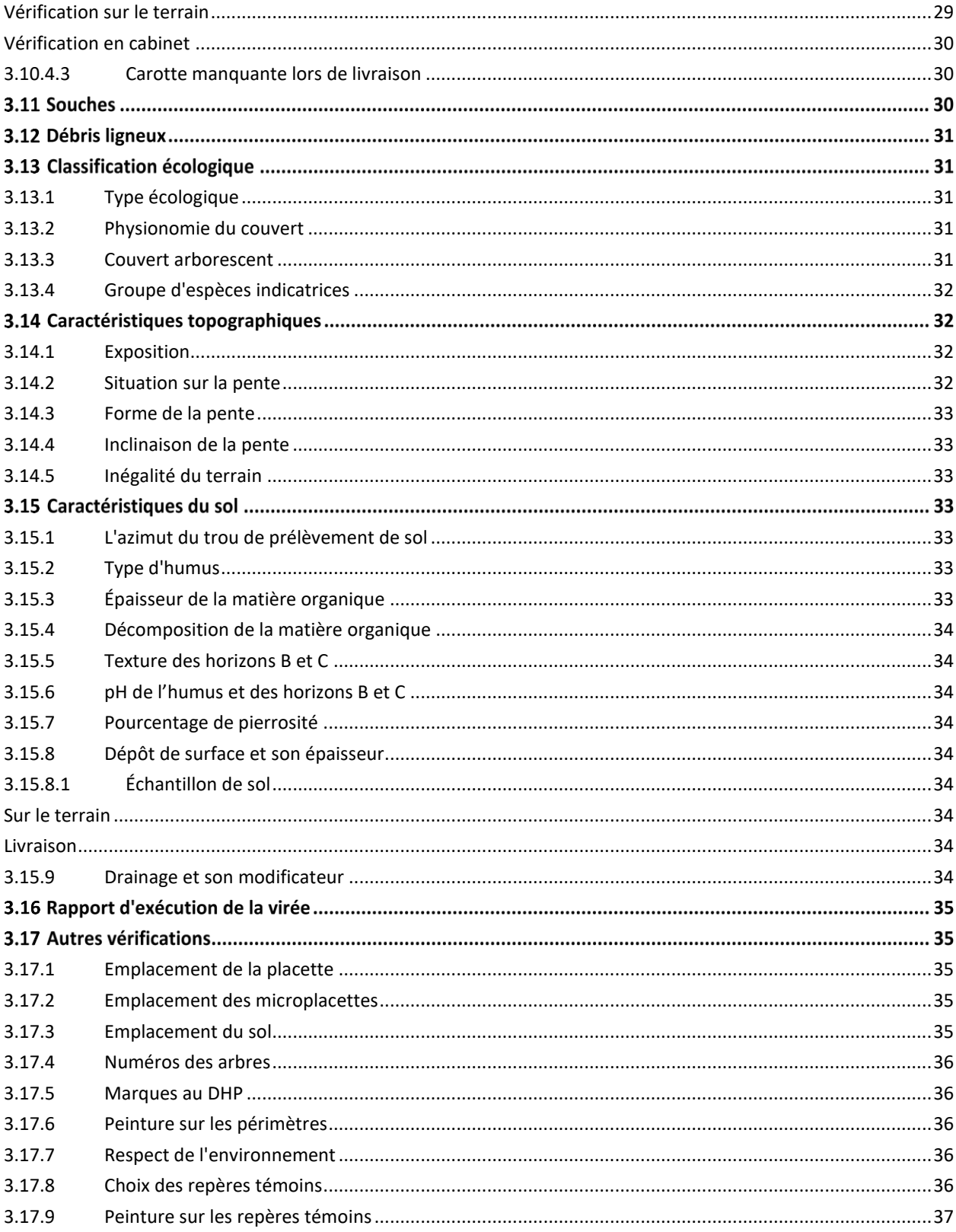

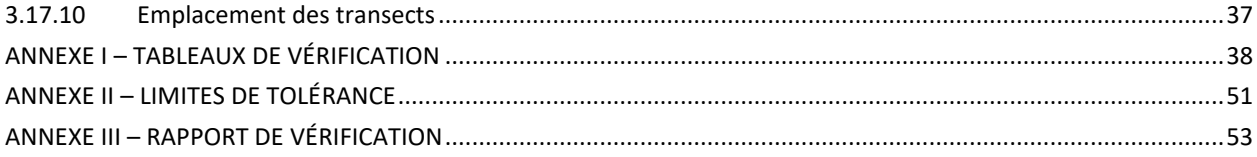

# LISTE DES TABLEAUX EN ANNEXE

<span id="page-7-0"></span>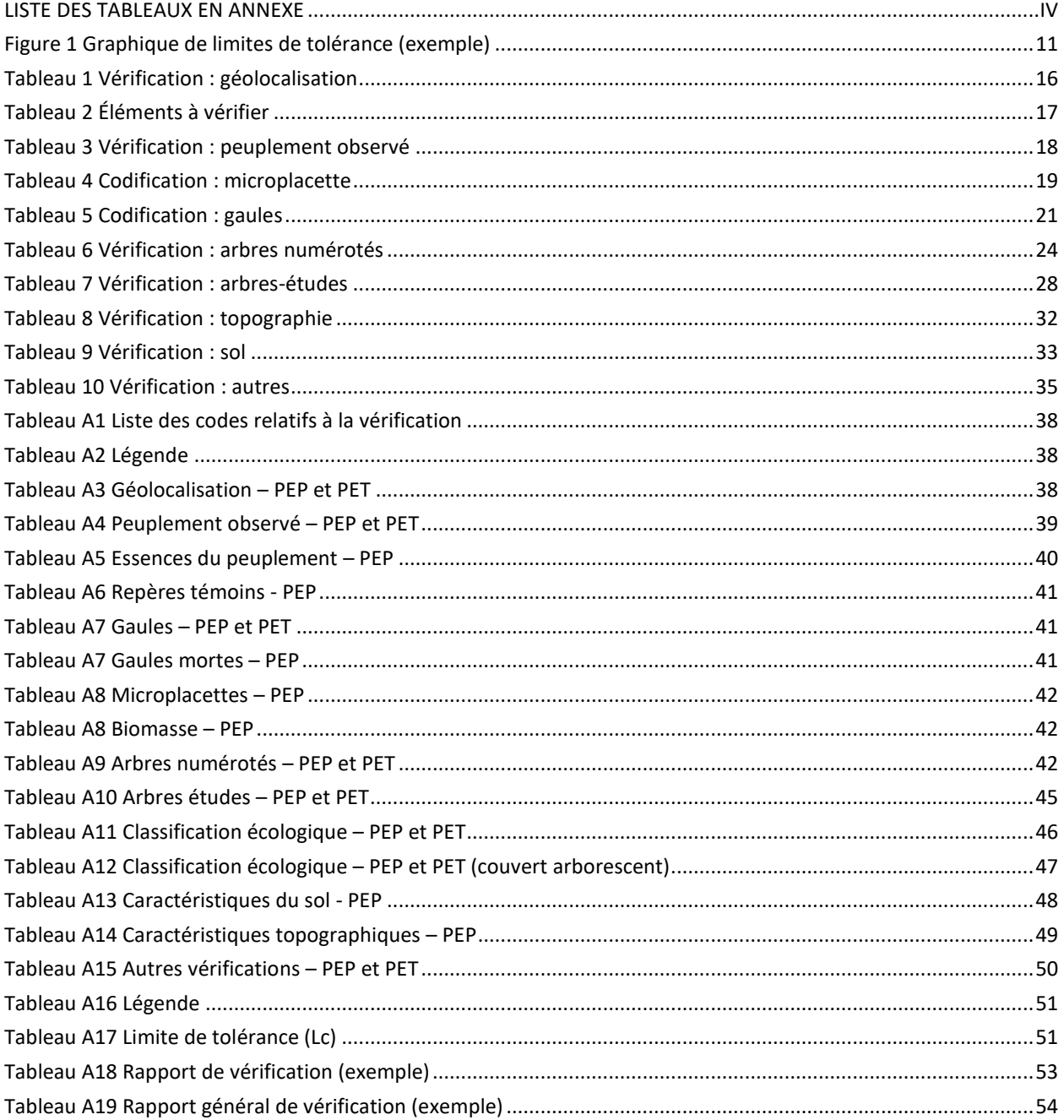

#### **INTRODUCTION**

<span id="page-10-0"></span>La Direction des inventaires forestiers (DIF) a le devoir d'acquérir des informations forestières d'une justesse et d'une précision optimales qu'elle pourra par la suite diffuser avec confiance aux utilisateurs. C'est pourquoi elle déploie des actions préventives afin d'obtenir cette qualité en formant ceux qui collectent des données en forêt et en appliquant une procédure de vérification des inventaires produits par chaque équipe mandatée.

Les méthodes de vérification décrites dans le présent document ont été élaborées par la Direction des inventaires forestiers du ministère des Forêts, de la Faune et des Parcs. Elles permettent de contrôler efficacement la qualité des données et de déterminer si le travail d'une équipe satisfait aux exigences. Selon les résultats de vérification, ces travaux seront acceptés ou refusés.

# **CHAPITRE 1 GÉNÉRALITÉS**

<span id="page-11-0"></span>La vérification d'un projet d'inventaire consiste à refaire une portion du travail de chaque équipe de production. Le vérificateur compare chacun des éléments (données mesurée, estimée, etc.) colligés par l'équipe de production avec les siens pour juger de leur pertinence et de leur qualité; il compile les erreurs observées. La donnée de l'équipe de production est refusée si elle est jugée erronée selon des seuils de tolérance bien définis.

#### $1.1$ **Rôle du prestataire de services**

Le responsable<sup>1</sup> d'un projet d'inventaire est tenu de montrer tous les documents relatifs à son travail au chef vérificateur de la DIF qui en fait la demande, et ce, en tout temps. Il peut s'agir du rapport de réalisation des travaux, des formulaires de saisie de données des placettes produites (fichier .DDUE) et/ou du calendrier d'hébergement. Le rapport de réalisation des travaux présente la liste des placettes produites par chef d'équipe, ainsi que les autovérifications effectuées.

### <span id="page-11-1"></span>**1.1.1 Qualité du travail**

Le prestataire de services doit s'assurer de la qualité des travaux d'inventaire dont il est responsable, et ce, en vérifiant la production de son personnel. Il est donc possible (et fortement recommandé) de réaliser des autovérifications; toutefois, aucun minimum en ce sens n'est prescrit. En utilisant la méthode d'autovérification de la présente norme, le prestataire de services pourra, en tout temps au cours de la période de production d'un projet, agir sur la qualité des données d'une équipe et corriger, s'il y a lieu, les erreurs décelées.

### **Autovérification**

<span id="page-11-2"></span>Le chef d'équipe qui effectue l'autovérification doit inscrire son numéro de chef sur chacun des formulaires<sup>2</sup> de mesurage des placettes qu'il a vérifiées. Les données de ces placettes deviennent la responsabilité de cette personne; l'ensemble des données colligées dans le formulaire qu'il signe lui est dorénavant imputable; ses données remplacent celles de l'équipe vérifiée. La date où l'autovérification a lieu doit être inscrite dans le formulaire.

La DIF se réserve l'exclusivité d'utilisation de la peinture orange pour la vérification des travaux d'inventaire. Le prestataire de services doit quant à lui utiliser une couleur différente de celle utilisée lors de la production ; il doit opter pour une couleur qui ne crée aucune confusion avec les marques de l'équipe de production. Lors d'autovérification de PET en forêt privée, la peinture bleue doit être utilisée par le prestataire de services.

# <span id="page-11-3"></span>**1.1.2 Période de chasse au gros gibier (arme à feu)**

Le prestataire de services doit s'abstenir d'effectuer des travaux d'inventaire durant les deux premiers jours de chasse au gros gibier à l'arme à feu; cela lui est strictement interdit. En ce qui concerne les réserves fauniques, cette restriction s'applique tout au long de la période de chasse, sans égard au type d'arme permis. En cas d'infraction, une pénalité monétaire est prévue à cet effet.

# <span id="page-11-4"></span>**1.1.3 Substitution de personnel en cours de contrat**

Le prestataire de services doit s'abstenir de procéder à l'exécution des travaux d'inventaires avec une personne non identifiée dans le contrat. Cette interdiction concerne particulièrement le chargé de projet et les chefs d'équipe. En cas d'infraction, une pénalité monétaire est prévue à cet effet.

# <span id="page-11-6"></span><span id="page-11-5"></span>**1.1.4 Livraison de données et d'échantillons Livraison périodique**

À la fin de chaque période de travail sur le terrain, le prestataire de services doit faire parvenir aux personnes

<sup>&</sup>lt;sup>1</sup> Il peut s'agir de l'ingénieur responsable ou du chargé de projet.

 $2\lambda$  moins de circonstances exceptionnelles, les formulaires de mesurage sont ceux générés par le logiciel de saisie de données DendroDIF.

responsables<sup>1</sup> de la DIF la totalité des données et échantillons recueillis lors des travaux effectués au cours de cette période. La livraison de ces données et de ces échantillons doit être effectuée au plus tard une semaine après chaque séjour de production en forêt. Le prestataire de services doit remettre les éléments suivants selon les procédures en vigueur :

- fichier (ZIP ou 7-Zip) contenant les dossiers des appareils GPS/GLONASS
- fichiers DDUE des placettes mesurées
- échantillons d'arbres-études
- échantillons de sol

Une vérification de la concordance entre les dates et les livraisons sera faite à l'aide des points GPS (date inscrite automatiquement lors de la prise d'un point). En cas de livraison incomplète, une pénalité monétaire est prévue à cet effet.

### **Livraison finale**

<span id="page-12-0"></span>Une fois que le l'ingénieur responsable de la DIF a accepté les données de terrain, le prestataire de service doit lui transmettre un courriel contenant les fichiers numériques spécifiés dans la norme d'inventaire. Après la date butoir fixée au contrat, une pénalité monétaire peut être appliquée pour chaque jour ouvrable de retard.

# <span id="page-12-1"></span>**1.1.5 Reprise du sondage**

Dans un contexte de reprise des travaux d'inventaire, le prestataire de services doit reprendre le sondage conformément aux documents normatifs en vigueur et selon les recommandations de la DIF.

L'ingénieur responsable de la DIF fixe la date à laquelle les travaux à reprendre doivent être terminés. Il détermine cette date en tenant compte de l'ampleur des travaux à reprendre, ainsi que de la période de chasse sur le territoire concerné. Les mêmes dispositions de pénalité monétaire que celles inhérentes à une livraison finale sont applicables à cette nouvelle date d'échéance.

# <span id="page-12-2"></span>**1.1.6 Dérogation au plan de prévention en santé et sécurité**

Le prestataire de services s'expose à des pénalités, voire des sanctions, s'il y a constatation de non-conformité par rapport aux exigences minimales en santé et sécurité au travail en forêt chez ses équipes de travail.

#### $1.2$ **Rôle de la DIF**

À la suite d'une vérification, l'ingénieur responsable de la DIF transmet au responsable de la production chez le prestataire de services un rapport général de vérification ainsi que des rapports de vérification spécifiques à chaque chef d'équipe. Lorsqu'il y a des corrections à apporter ou bien lorsque des travaux font l'objet de reprise, la DIF explique au prestataire de services la marche à suivre.

# <span id="page-12-3"></span>**1.2.1 Sélection des virées**

Le chef vérificateur de la DIF sélectionne au hasard un lot de virées (dont les placettes ont été mesurées à un moment ou un autre au cours de la production) afin d'obtenir un nombre suffisant de placettes lui permettant de vérifier chacun des éléments dont sont composés les relevés de données. De ce lot, il sélectionne les virées et les placettes qui l'aideront à apprécier l'ensemble du travail. En tout temps, il peut faire de nouvelles demandes auprès du responsable de la production et obtenirles mesurages de virées supplémentaires; cela permettra au chef vérificateur de compléter la vérification d'un élément (ou groupe d'éléments) prévue au protocole et au sujet duquel il ne dispose pas d'assez de placettes.

Le chef vérificateur de la DIF peut aussi sélectionner un lot particulier de virées afin de disposer d'une quantité suffisante de mesures d'une même caractéristique forestière (« élément »). Il peut ainsi porter un jugement plus éclairé sur les résultats de la vérification. Cela peut avoir comme effet d'augmenter ou de diminuer le nombre de virées à vérifier.

<sup>&</sup>lt;sup>1</sup> Les renseignements relatifs aux différentes personnes responsables (nom, poste téléphonique, courriel) sont transmis lors de l'attribution du contrat. Ces informations sont mentionnées dans un fichier intitulé « Répondants », joint aux documents fournis sur un disque dur.

En effet, si les résultats de vérification de la production d'une équipe indiquent que l'une des variables qu'elle a mesurée (ex. : la classification des tiges d'essences feuillues) se situe dans la zone statistique dite d'incertitude, la DIF doit effectuer des mesures supplémentaires de cette variable (voir section [1.2.8,](#page-14-1) ci-dessous). Dans le but d'atteindre le taux minimal de placettes vérifiées sans prolonger la vérification, le chef vérificateur de la DIF peut sélectionner un lot de virées dans lesquelles la variable en question est très récurrente (ex. : la placette contient un grand nombre d'arbres d'essences feuillues qui ont été classifiés). Cette procédure permet de réduire la quantité de virées qui doivent être vérifiées pour que le chef vérificateur de la DIF puisse accepter ou refuser la production.

# <span id="page-13-0"></span>**1.2.2 Vérification par chef d'équipe**

Tousles chefs d'équipes ayant effectué de la production sur un projet sont systématiquement vérifiés. Ainsi, on évite de procéder au refus de l'entièreté d'un projet en ne se basant que sur les travaux d'une seule équipe qui ne respecteraient pas les seuils de qualité minimums requis.

### <span id="page-13-1"></span>**1.2.3 Instruments étalonnés**

La DIF effectue régulièrement l'étalonnage de chacun des instruments que son personnel utilise lors des vérifications. La validation de leur conformité s'inscrit dans sa certification ISO 9001 : 2015.

### <span id="page-13-2"></span>**1.2.4 Vérification par élément**

La vérification doit porter sur chacun des éléments mesurés. Cette façon de procéder permet de bien déceler les lacunes d'une équipe. De plus, lors d'éventuelles reprises, la charge de travail est allégée, car seuls les éléments refusés sont à reprendre.

### <span id="page-13-3"></span>**1.2.5 Méthode de calcul**

À chaque élément (ou groupe d'éléments) qui doit être vérifié correspond : des déviations acceptées ou refusées, un nombre d'erreurs émises, un nombre d'erreurs possibles ainsi qu'une limite de tolérance.

Les données colligées par l'équipe de vérification sont enregistrées dans le même formulaire que celles colligées par la production; cela permet de comparer les données entre elles. Selon le type de déviation, un nombre d'erreurs est émis. Le cumul des erreurs émises concernant chaque élément (ou groupe d'éléments) doit être inscrit dans le champ « Er » du formulaire de vérification, et ce jusqu'à concurrence du nombre d'erreurs possibles (ErP). Des ratios Er/ErP sont produits pour chaque type de consultation : par élément, par placette, par virée, pour l'ensemble d'une vérification, etc.

À partir de chacun des ratios Er/ErP, on détermine des pourcentages d'erreurs commises. Les limites de tolérance (Lc) de chaque élément vérifié sont indiquées dans les tableaux situés en annexe (tableaux [A3](#page-41-4) à [A17,](#page-53-1) p. [38](#page-41-4) à [50\)](#page-53-1).

#### <span id="page-13-4"></span>**1.2.6 Limite de tolérance**

Chaque limite de tolérance indique un pourcentage d'erreurs acceptable par rapport à un élément mesuré. Il y en a une de déterminée pour chacun des éléments à mesurer. Plus la donnée est importante ou plus elle est facile à prendre, plus mince est la limite de tolérance. Les limites de tolérance sont indiquées dans le tableau [A19](#page-54-3) (p. [51\)](#page-54-3). La limite de tolérance détermine le pourcentage d'erreurs au-delà duquel un élément est refusé.

De part et d'autre de la limite de tolérance, aussi désignée comme étant une ligne centrale **(Lc)**, il y a une marge qui correspond à la zone statistique d'incertitude. Cette zone est délimitée par une limite supérieure (Ls : qui correspond à 125 % de la ligne centrale) et une limite inférieure (Li: qui quant à elle correspond à 75 % de la ligne centrale). Si le résultat de la vérification est sous la limite inférieure **(Li)**, l'élément peut être accepté avec le minimum de vérification décrit précédemment; s'il est au-dessus de la limite supérieure **(Ls)**, l'élément peut être refusé.

10

<span id="page-14-2"></span>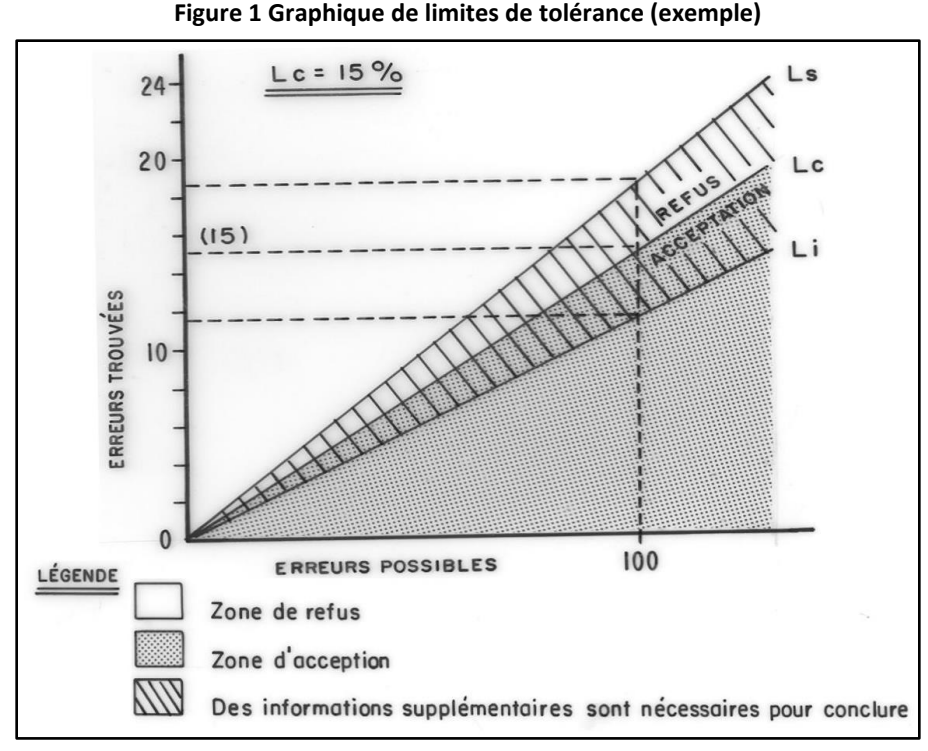

# <span id="page-14-0"></span>**1.2.7 Erreurs et déviations acceptables**

Une erreur se définit comme un écart de mesurage, une mauvaise estimation, une caractéristique mal identifiée ou dont l'appréciation est erronée. La présente norme contient une série de tableaux<sup>1</sup> où sont spécifiées les déviations acceptables ainsi que les erreurs (déviations non-acceptables) associées à chacun des éléments à mesurer. Dans ces tableaux, on trouve aussi une cote (%) déterminée pour chaque type d'erreur (« limite de tolérance ») ainsi que le nombre d'erreurs possibles par élément.

En confrontant le nombre d'erreurs émises avec le nombre d'erreurs possibles, on obtient un pourcentage. L'acceptation ou le refus des éléments vérifiés est déterminé après avoir comparé ce pourcentage avec la limite de tolérance propre à chaque élément.

#### <span id="page-14-1"></span>**1.2.8 Taux de vérification**

La DIF vérifie **un minimum** de placettes-échantillons avant de porter son jugement sur la qualité de la production d'un chef d'équipe :

- **2 PEP**
- **4 PET**

Si les exigences de qualité ne sont pas satisfaits (résultats au-delà de la limite supérieur), la DIF peut exiger sur-lechamp la reprise des travaux.

Cependant, si le résultat de la vérification d'un ou de plusieurs éléments se situe dans la zone d'incertitude, la DIF s'assure de collecter un supplément d'informations. Pour chaque chef d'équipe concerné, chacun des éléments en question est ainsi davantage vérifié : jusqu'à 8 PEP ou 16 PET (selon le type de placette), ou jusqu'à 10 % des placettes produites.

Si, malgré ce supplément de vérification, un élément se maintient en haut de la ligne centrale (Lc) tout en demeurant dans la zone d'incertitude, l'ingénieur responsable de la DIF peut exercer son jugement sur l'acceptabilité ou non de cet élément. L'élément en question est davantage susceptible de faire l'objet de reprise si d'autres éléments sont

 $1$  Pages [30](#page-41-5) à [41](#page-53-2)

aussi en défaut chez un même chef d'équipe.

Toutefois, il y a refus dès que le taux d'erreur par rapport à un élément est supérieur à la limite de tolérance (Lc) propre à cet élément; n'importe quelle intensité de vérification entre le minimum et 10 % (ou 8 PEP – 16 PET) peut suffire pour décréter un refus.

Lorsque le seuil de vérification est atteint (8 PEP ou 16 PET, ou 10 % des placettes), la vérification peut cesser.

Dans le cadre d'une vérification **finale ou de reprise** où peu de placettes-échantillons ont été réalisées par une équipe de production (moins de 20 PEP – 40 PET), la DIF vérifie un minimum de 10 % de ces placettes-échantillons.

#### **Exemple 1 : PEP**

- DHP mesurés à l'aide d'un gallon circonférentiel :
	- o écart toléré = 2 mm et moins;
	- $\circ$  limite de tolérance = 9 %.

#### **Première étape :**

- o 60 arbres vérifiés
- o taux de vérification : 2 placettes (minimum requis)
- $\circ$  Li = 75 % x 9 % = 6,75 %
- $O$  Ls = 125 % x 9 % = 11,25 %

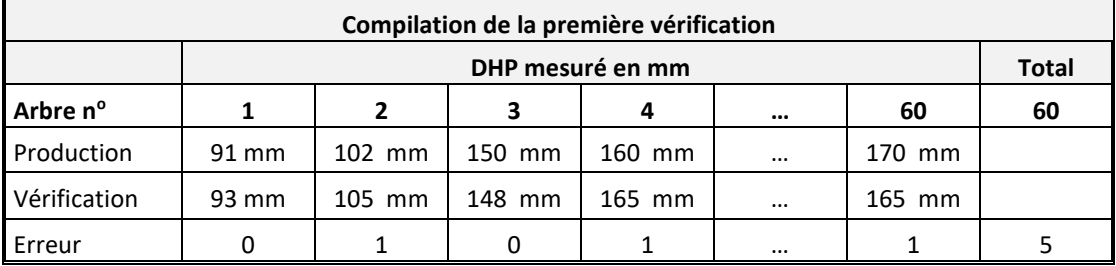

Le taux d'erreur de 8,33 % se trouve à l'intérieur de la zone d'incertitude (6,75 % - 11,25 %), on doit donc poursuivre la vérification.

#### **Deuxième étape :**

- o 110 arbres vérifiés
- $\circ$  taux de vérification : 4 placettes sur 50 = 8 %

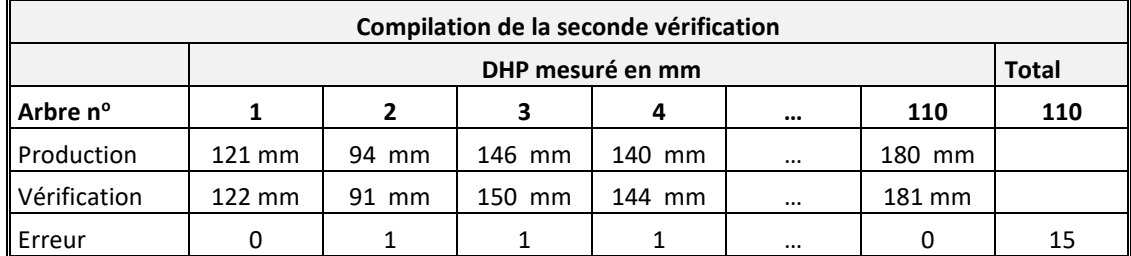

Le taux d'erreur de 13,64 % est plus élevé que la limite supérieure (Ls = 11,25 %); l'élément est donc refusé. Les mesures de DHP fournies par ce chef d'équipe doivent être reprises. La vérification est terminée.

Si les résultats étaient demeurés à l'intérieur de la zone d'incertitude, la vérification se serait poursuivie jusqu'à ce que l'un des deux termes suivants ait été atteint :

- o soit que le taux d'erreur calculé n'est plus à l'intérieur de la zone d'incertitude
- $\circ$  soit que le seuil de vérification est atteint (8 PEP ou 16 PET, ou 10 % des placettes).

#### **Exemple 2 : PET**

- DHP mesurés à l'aide d'un compas forestier :
	- o écart toléré = une erreur est notée chaque fois que la classe de diamètre (cm pairs) noté par le producteur est différente de celle du vérificateur.
	- o limite de tolérance = 9 %

#### **Première étape :**

- o 132 arbres vérifiés
- o taux de vérification : 4 placettes (minimum requis)
- $\circ$  Li = 75 % x 7 % = 5,25 %
- $O$  Ls = 125 % x 7 % = 8,75 %

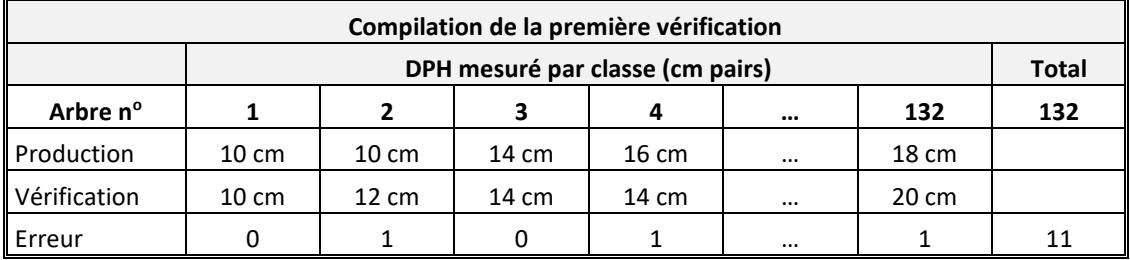

Le taux d'erreur de 8,33 % se trouve à l'intérieur de la zone d'incertitude (5,25 % - 8,75 %), on doit donc poursuivre la vérification.

## **Deuxième étape :**

- o 277 arbres vérifiés
- o taux de vérification : 8 placettes sur 100 = 8 %

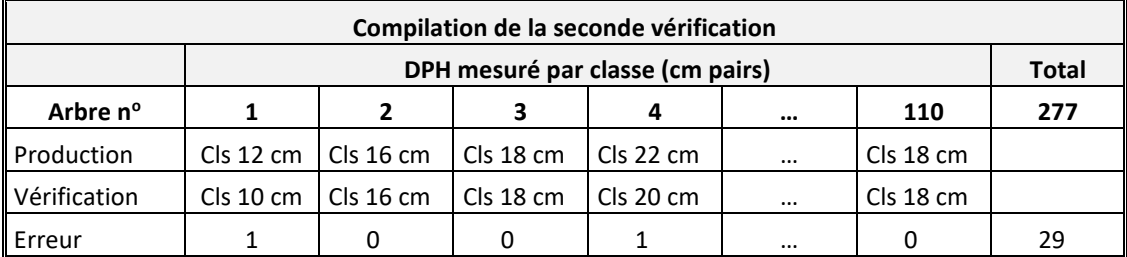

Le taux d'erreur de 10,47 % est plus élevé que la limite supérieure (Ls = 8,75 %), l'élément est donc refusé. Les mesures de DHP fournies par cette équipe doivent être reprises. La vérification est terminée.

Si les résultats étaient demeurés à l'intérieur de la zone d'incertitude, la vérification se serait poursuivie jusqu'à ce qu'on sorte de cette zone d'incertitude ou que le taux de vérification atteigne 10 % ou 16 PET.

### <span id="page-16-0"></span>**1.2.9 Collecte de l'information**

Généralement, on procède à la vérification d'un mesurage en recourant au formulaire<sup>1</sup> où ont été colligées les données originales (celles relevées par l'équipe de production). Dans chaque formulaire, les champs propres aux mesures originales sont désignés par la lettre « **P** » (mesurage **p**récédent); le vérificateur doit inscrire ses données dans les champs désignés par la lettre « **C** » (mesurage **c**ourant).

<sup>&</sup>lt;sup>1</sup> La DIF ainsi que les prestataires de services utilisent le logiciel DendroDIF.

# <span id="page-17-0"></span>**1.2.10 Rapport de vérification**

En cours de vérification d'un projet, l'ingénieur responsable de la DIF rédige un rapport de vérification qu'il transmet par la suite au prestataire de services. Le rapport de vérification peut être effectué manuellement ou avec l'aide d'un logiciel. Dans l'en-tête, les informations suivantes sont inscrites :

- numéro du chef d'équipe (ainsi que son prénom et son nom)
- numéro de projet
- nombre de placettes produites
- nombre de placettes vérifiées
- pourcentage de placettes vérifiées

Dans le tableau du rapport de vérification, et selon leur disposition, des « X » marquent l'acceptation ou le refus des différents éléments vérifiés (voir tableau [A20,](#page-56-2) p. [53\)](#page-56-2).

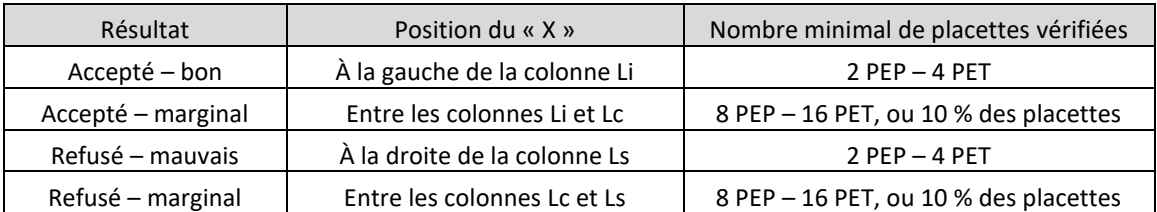

Dans la section sous le tableau, l'ingénieur responsable de la DIF inscrit ses commentaires relatifs au travail du chef d'équipe.

Dans DendroDIF, toutes les placettes vérifiées figurent dans la section « Liste des identifiants de placettes vérifiées » du « Rapport de vérification ». Dans la section « Notes/Rap exécu », toutes les remarques pertinentes relatives à la vérification des virées sont notées.

# <span id="page-17-1"></span>**1.2.11 Rapport général de vérification**

À la fin des travaux de vérification d'un projet, l'ingénieur responsable de la DIF rédige un rapport général de vérification qu'il transmet par la suite au prestataire de services. Dans l'en-tête, les informations suivantes sont inscrites (voir tableau [A21,](#page-57-1) p. [54\)](#page-57-1) :

- numéro de projet
- nom du prestataire de services
- nom du chargé de projet
- période de production (dates)
- proportion des placettes réalisées

Dans la section sous l'en-tête, l'ingénieur responsable de la DIF inscrit ses commentaires. Il y mentionne ses remarques par rapport aux autovérifications du prestataire, ainsi que ce qu'il faut améliorer sur certains aspects dans l'inventaire des placettes.

Lorsque des reprises du travail sont exigées ou que des corrections doivent être apportées dans les formulaires, il l'inscrit afin d'en effectuer le suivi efficacement. En cas de reprise du travail, l'ingénieur responsable de la DIF inscrit le nom du chef d'équipe concernée et énumère les éléments à reprendre. Enfin, la date d'échéance des reprises est aussi mentionnée dans le rapport. Ce rapport est remis au prestataire de services et une copie est conservée dans les dossiers de la DIF.

Lorsque la DIF demande de reprendre un ou des éléments d'un travail, les nouvelles données doivent être inscrites dans un nouveau formulaire de vérification (dans DendroDIF, contexte de mesurage : reprise). Le chef d'équipe qui effectue la reprise doit inscrire son numéro de chef d'équipe dans le formulaire où se trouvent les données corrigées. Lors de la remise finale des documents, le fichier DDUE des placettes corrigées doit être remis à la DIF avec tous les autres documents exigés au contrat.

14

# **CHAPITRE 2 VÉRIFICATION DE LA GÉOLOCATISATION**

#### <span id="page-18-1"></span><span id="page-18-0"></span> $2.1$ **Généralités**

Le positionnement du centre de chacune des placettes sur le terrain doit être effectué par le truchement d'un appareil de géolocalisation GPS/GLONASS. La DIF réalise deux types de vérification pour juger de la qualité du positionnement des centres de ces placettes. Ces vérifications sont effectuées à partir des données de géolocalisation relevées par l'appareil GPS/GLONASS (c'est-à-dire des points : généralement trois par placette) qui sont transmises par le prestataire de services à la DIF. Le paramétrage adéquat de l'appareil GPS/GLONASS est présenté dans chacune des normes d'inventaire de terrain, ainsi que dans un document transmis en début de contrat.

Afin d'effectuer la vérification du positionnement des placettes, il faut s'assurer que la livraison à la DIF des données de géolocalisation (de la part du prestataire de services) contient bien les données brutes qui permettent d'effectuer la correction différentielle.

À partir de ces données, un technicien en géomatique de la DIF effectue pour chaque placette une moyenne de points corrigés. Ainsi, comme chaque point qui a été transmis par le prestataire de services est en réalité déjà une moyenne de 300 positions, et comme il y a généralement trois points qui sont pris dans chaque placette, c'est la moyenne géométrique de « 3 fois 300 points » qui détermine la position « à l'écran » du centre d'une placette produite. S'il apparaît évident que l'un des trois points est une donnée aberrante, la DIF peut décider de ne pas le considérer lorsqu'elle effectue la moyenne.

#### $2.2$ **Vérification de relevés : par rapport au plan de sondage**

La vérification de la géolocalisation des placettes est effectuée par projet. En effet, toutes les placettes vérifiées appartenant à un même projet, sans égard aux équipes de production, entrent en ligne de compte pour l'évaluation de la qualité du positionnement des centres de placettes.

En comparant les coordonnées relevées par le prestataire de services avec la position des placettes prévues dans le plan de sondage, on est en mesure de constater la justesse des relevés effectués. Le responsable en géomatique de la DIF effectue la correction différentielle afin de vérifier la conformité des données transmises.

Il envoie périodiquement au prestataire de services, en cours de production, un rapport (Excel) ainsi que les fichiers de formes (Shapefile) de leurs meilleures géolocalisations. C'est dans ce rapport que le responsable de la DIF avise le prestataire de services de tout manquement (données non conformes, données absentes, etc.).

#### $2.3$ **Vérification de relevés : par rapport aux relevés de la DIF**

Un second mode de vérification consiste, pour une même placette, à comparer les relevées de géolocalisation effectuées par une équipe terrain de la DIF avec ceux effectués par le prestataire de services; ce sont les moyennes de points corrigées, relevées sur le terrain par chacun des deux partis, qui sont comparées entre elles. Cette confrontation de données se fait lorsque l'entièreté des données de géolocalisation a été livrée à la DIF par le prestataire de services. Ce type de vérification implique l'appréciation de la distance qui sépare la position prévue au plan de sondage et le positionnement effectué sur le terrain.

#### <span id="page-18-2"></span> $2.4$ **Déviation acceptable et erreur**

Il y a erreur de géolocalisation lorsque la distance entre le positionnement prévu dans le plan de sondage et le centre de la placette diffère de plus de 3,57 m (pénalités monétaires prévues aux contrats). En contexte de PEP, l'application de cette mesure concerne tous les établissements (premier mesurage).

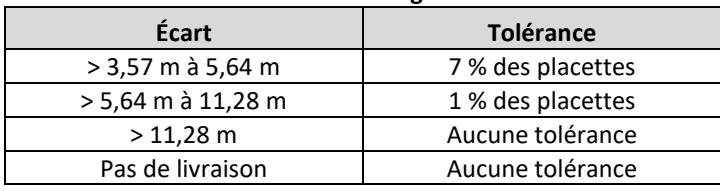

# **Tableau 1 Vérification : géolocalisation**

#### <span id="page-19-0"></span> $2.5$ **Taux de vérification**

Toutes les géolocalisations de placettes sont vérifiés à l'aide d'outils géomatiques par la DIF.

#### $2.6$ **Refus d'un projet**

Lorsque la géolocalisation des placettes d'un projet est refusée, une pénalité monétaire est applicable pour chaque placette faisant l'objet d'un refus, tel que stipulé dans le contrat<sup>1</sup>. De même, pour chaque géolocalisation dépassant l'une ou l'autre des limites de tolérances définie dans le tableau 1 (ci-dessus), une pénalité monétaire est prévue.

<sup>&</sup>lt;sup>1</sup> Lorsque le producteur n'a pas de contrat avec la DIF, il doit reprendre le positionnement de toutes les placettes du projet (ex. : placettes produites à la Forêt Montmorency de l'Université Laval).

# **CHAPITRE 3 VÉRIFICATION DES PLACETTES-ÉCHANTILLONS**

<span id="page-20-0"></span>Ce chapitre traite à la fois de la vérification du sondage des PEP et des PET. Il comprend tous les éléments contenus dans chacun de ces deux types de placette d'inventaire (permanente et temporaire), établie selon les documents en vigueur *Norme d'inventaire écoforestier Placettes-échantillons permanentes* et *Norme d'inventaire écoforestier Placettes-échantillons temporaires*, tous deux publiés par la DIF.

<span id="page-20-2"></span>La collecte des informations et le calcul des résultats sont effectués à l'aide du formulaire de vérification DendroDIF. Dans les différents tableaux de saisie<sup>1</sup>, les données de la mesure précédente sont inscrites dans le champ « P » et celles du vérificateur sont inscrites dans le champ « C ». Selon qu'il s'agit d'une PEP ou d'une PET, les éléments suivants sont à vérifier :

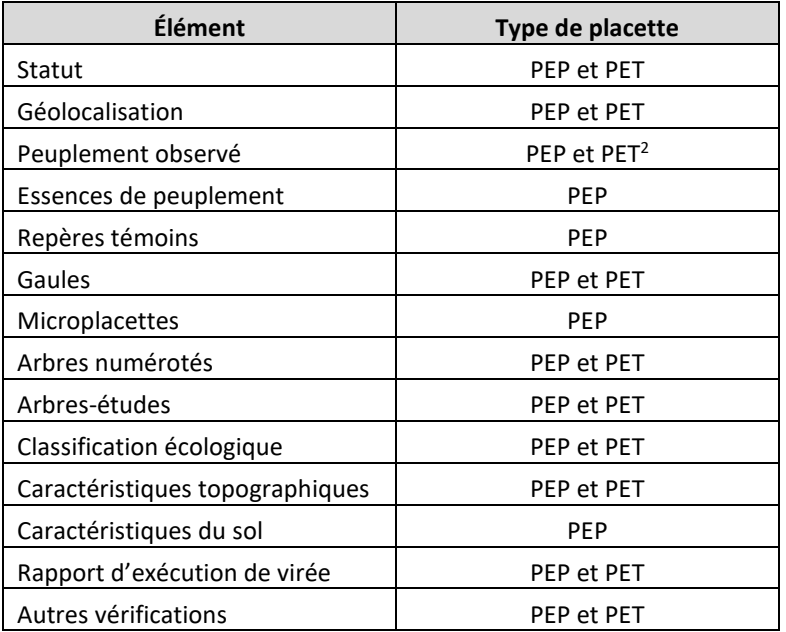

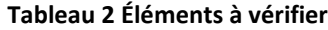

#### <span id="page-20-1"></span> $3.1$ **Statut**

Une pénalité monétaire est applicable pour chaque placette-échantillon auquel un statut incorrect a été attribué.

#### $3.2$ **Géolocalisation (avec correction différentielle)**

Voir le chapitre précédant (p. [15\)](#page-18-1).

#### $3.3$ **Peuplement observé - Peuplement**

La compilation des erreurs est faite dans la section « Peuplement observé » du rapport de vérification. Selon qu'il s'agit d'une PEP ou d'une PET, les éléments suivants sont à vérifier :

<sup>&</sup>lt;sup>1</sup> Hormis en ce qui concerne le dénombrement des gaules et celui des semis d'essences commerciales.

 $<sup>2</sup>$  Dans une PET, cela concerne uniquement une éventuelle perturbation ou intervention d'origine, ou un code</sup> terrain.

<span id="page-21-2"></span>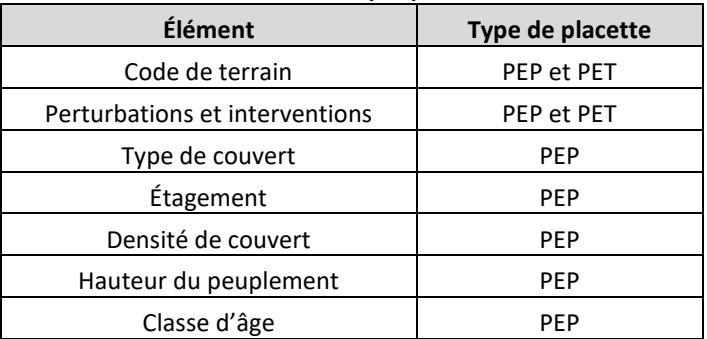

#### **Tableau 3 Vérification : peuplement observé**

S'il s'agit d'un peuplement **biétagé**, hormis les « essences reboisées », toutes les données de peuplement observé relative exclusivement à une PEP doivent être *doublement* observées (étage supérieur et étage inférieur). Il faut aussi vérifier lequel des étages est dominant en surface terrière. S'il s'agit d'un peuplement **multiétagé**, sa hauteur est estimée à posteriori en cabinet par la DIF.

Une erreur est émise à chaque fois qu'une donnée (code, classe, etc.) attribuée par l'équipe de production diffère de celle attribuée par le vérificateur.

Le nombre total d'erreurs possibles équivaut au nombre d'éléments vérifiés lors de la vérification. Le pourcentage d'erreurs commises résulte du rapport donné par le nombre d'erreurs trouvées sur le total d'erreurs possibles<sup>1</sup>; ce pourcentage est comparé avec la limite de tolérance (Lc) fixée à **15 %**.

Il n'y a pas multiplication des erreurs lorsqu'il y a divergence dans la détermination de l'étagement : on attribut l'erreur uniquement à l'étagement, et non sur le reste des éléments à colliger<sup>2</sup> concernant un tel étagement.

#### $3.4$ **Peuplement observé - Essences**

La compilation des erreurs est faite dans la section « Essence du peuplement » du rapport de vérification. Les éléments suivants sont à vérifier :

- essences du peuplement
- classe de surface terrière (par essence)
- essence reboisée

Le pourcentage d'erreurs commises résulte du rapport donné par le nombre d'erreurs trouvées sur le total d'erreurs possibles; ce pourcentage est comparé avec la limite de tolérance (Lc) fixée à **15 %.**

S'il s'agit d'un peuplement **biétagé**, hormis les « essences reboisées », les données doivent être *doublement* observées (étage supérieur et étage inférieur).

# <span id="page-21-0"></span>**3.4.1 Essences du peuplement**

Une erreur est émise lorsqu'une essence ayant une surface terrière de classe ≥ 1 est oubliée ou colligée en trop par l'équipe de production.

Le nombre d'erreurs possibles est égal au nombre d'essences qui ont été recensées lors de la vérification.

# <span id="page-21-1"></span>**3.4.2 Classe de surface terrière (par essence)**

Une erreur est émise lorsque la surface terrière estimée par l'équipe de production et celle estimée par le vérificateur diffèrent d'une classe; si la différence est supérieure à une classe, deux erreurs sont émises.

Une erreur est aussi émise lorsque la surface terrière d'une essence oubliée par l'équipe de production est de

<sup>&</sup>lt;sup>1</sup> En contexte de PET, les perturbations (ou interventions) d'origine et les codes terrains sont compilés indépendamment l'un de l'autre.

<sup>&</sup>lt;sup>2</sup> Les données de l'étage inférieur et l'étage dominant pour un biétagé, la hauteur du peuplement pour un multiétagé.

classe 1; si la surface terrière est de classe 2 ou plus, deux erreurs sont émises. Deux erreurs sont aussi émises lorsque la surface terrière de trois essences oubliées par l'équipe de production est à « + ».

Le nombre d'erreurs possibles est égal à deux fois le nombre d'essences recensées pour lesquelles on a estimé des classes de surface terrière lors de la vérification.

### <span id="page-22-0"></span>**3.4.3 Essence reboisée**

Une erreur est émise lorsqu'il y a inversion de deux essences reboisées identifiées par l'équipe de production; si trois essences sont inversées, deux erreurs sont émises.

Une erreur est aussi émise lorsqu'une essence reboisée est oubliée ou colligée en trop par l'équipe de production. Enfin, une erreur est émise lorsqu'une essence reboisée a été mal identifiée.

Le nombre d'erreurs possibles est égal au nombre d'essences reboisées qui ont été recensées lors de la vérification.

#### $3.5$ **Repères témoins**

La compilation des erreurs est faite dans la section « Repères témoins **»** du rapport de vérification. Les éléments suivants sont à vérifier :

- identifiant (numéro ou code)
- azimut (à partir de la borne)
- distance

Une erreur est émise lorsque le numéro ou le code d'identification du repère témoin attribué par l'équipe de production diffère de celui attribué par le vérificateur. Une erreur est aussi émise lorsque l'azimut relevé par l'équipe de production et celui relevé lors de la vérification diffèrent de > 10°. Enfin, une erreur est aussi émise lorsque la distance mesurée par l'équipe de production et celle mesurée par le vérificateur diffèrent de > 10 cm.

Le nombre d'erreurs possibles est de trois par repère témoin. Jusqu'à trois repères témoins peuvent être désignés lors de la vérification, soit un maximum de neuf erreurs possibles. Le pourcentage d'erreurs commises résulte du rapport donné par le nombre d'erreurs trouvées sur le total d'erreurs possibles; ce pourcentage est comparé avec la limite de tolérance (Lc) fixée à **18 %**.

#### $3.6$ **Microplacettes**

La compilation des erreurs est faite dans les sections « Microplacette » et « Semis » du rapport de vérification. Les éléments suivants sont à vérifier :

- dénombrement des essences commerciales
- identification des essences commerciales
- signalement des essences non commerciales
- recouvrement des essences non commerciales

<span id="page-22-2"></span>Lorsqu'une microplacette est mal positionnée, le vérificateur doit le signaler dans la section « Autres vérifications ». Par contre, il effectue tout de même la vérification à l'endroit où l'équipe de production a positionné la microplacette.

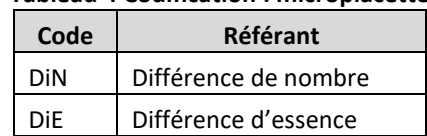

#### **Tableau 4 Codification : microplacette**

#### <span id="page-22-1"></span>**3.6.1 Semis d'essences commerciales**

Dans le tableau de saisie des essences commerciales, les données de la mesure précédente sont inscrites à gauche de chacune des barres obliques. Celles saisies par le vérificateur (mesure courante) s'affichent quant à elles à droite des barres obliques du tableau de saisie. Les éléments suivants sont à vérifier :

- dénombrement
- essence(s)

### <span id="page-23-0"></span>**Dénombrement des essences commerciales**

Pour chaque tige inventoriée, des calculs de sommes sont effectués (au croisement de la colonne « Totaux » avec la ligne « Totaux »). On peut ainsi confronter les données de la production avec celles de la vérification; l'écart du nombre de tiges s'inscrit dans l'encadré « Sommations » (dans le champ « Er » de la ligne « DiN »). Cette différence correspond aux tiges intruses ou oubliées.

Le nombre d'erreurs possibles (ErP) équivaut au plus grand nombre de tiges, c'est-à-dire soit celui dénombré lors du mesurage précédent soit celui dénombré dans la mesure courante.

Exemple :

Erreur trouvée (Er) = somme P - somme C

 $1 = 5 - 4$ 

Erreurs possibles = plus grande somme (P ou C)

 $E$ r $P = 5$ 

Le pourcentage d'erreurs commises résulte du rapport donné par le nombre d'erreurs trouvées sur le total d'erreurs possibles; ce pourcentage est comparé avec la limite de tolérance (Lc) fixée à **12 %**.

#### <span id="page-23-1"></span>**Identification d'essence**

Pour chaque essence identifiée, des calculs de sommes sont effectués (colonne « Totaux »). On peut ainsi confronter les données de la production avec celles de la vérification; l'écart du nombre de tiges par rapport à l'identification d'essence s'inscrit dans l'encadré « Sommations » (dans le champ « Er » de la ligne « DiE »).

Le nombre d'erreurs émises concernant l'identification d'essence est égale à la formule<sup>1</sup> suivante : (DiE – DiN) ÷ 2. Le nombre d'erreurs possibles (ErP) équivaut au plus petit nombre de tiges, c'est-à-dire soit celui dénombré lors du mesurage précédent soit celui dénombré dans la mesure courante.

Exemple :

Tiges intruses ou oubliées (DiN) = somme P - somme C

$$
1=5-4
$$

Erreurs trouvées (Er) = (DiE – DiN) ÷ 2

$$
1 = (3 - 1) \div 2
$$

Erreurs possibles = plus petite somme (P ou C)

 $E$ r $P = 4$ 

Le pourcentage d'erreurs commises résulte du rapport donné par le nombre d'erreurs trouvées sur le total d'erreurs possibles; ce pourcentage est comparé avec la limite de tolérance (Lc) fixée à **9 %**.

#### <span id="page-23-2"></span>**3.6.2 Semis d'essences non commerciales**

Dans le tableau de saisie des essences non commerciales, les données de la mesure précédente sont inscrites dans le champ « P ». Celles du vérificateur sont inscrite dans le champ « C ». Les éléments suivants sont à vérifier :

- essence(s)
- recouvrement

#### <span id="page-23-3"></span>**Signalement des essences non commerciales**

Une erreur est émise lorsque l'essence identifiée par l'équipe de production diffère de celle identifiée par le vérificateur. Une erreur est aussi émise pour chaque essence oubliée ou colligée en trop par l'équipe de production.

Le nombre d'erreurs possibles (ErP) équivaut au plus grand nombre de tiges, c'est-à-dire soit celui dénombré lors du mesurage précédent soit celui dénombré dans la mesure courante. Il y a toutefois minimalement une erreur possible

<sup>&</sup>lt;sup>1</sup> Le total des erreurs trouvées doit être divisé par deux afin de ne pas doubler les erreurs. En effet, comme une erreur d'identification d'essence implique toujours deux identifications (la mauvaise et la bonne), on ne peut pas imputer deux fois la différence d'essence (DiE) à la même tige.

qui est considérée par microplacette, car constater l'absence de semis conforme demeure une observation en soi. Le pourcentage d'erreurs commises résulte du rapport donné par le nombre d'erreurs trouvées sur le total d'erreurs possibles; ce pourcentage est comparé avec la limite de tolérance (Lc) fixée à **15 %**.

### <span id="page-24-0"></span>**Recouvrement des essences non commerciales**

Une erreur est émise lorsque la classe de recouvrement estimée par l'équipe de production diffère de celle estimée par le vérificateur.

Le nombre d'erreurs possibles est égal au nombre d'essences non commerciales pour lesquelles un signalement a été effectué lors de la vérification.

Le nombre d'erreurs (possibles et émises) n'est pas modifié par le signalement d'une essence non commerciale oubliée (ou signalée en trop) : l'erreur ne peut être attribuée qu'au signalement.

Le pourcentage d'erreurs commises résulte du rapport donné par le nombre d'erreurs trouvées sur le total d'erreurs possibles; ce pourcentage est comparé avec la limite de tolérance (Lc) fixée à **15 %**.

#### $3.7$ **Gaules vivantes**

La compilation des erreurs est faite dans la section « Gaules » du rapport de vérification. Dans le tableau de saisie, les données de la mesure précédente sont inscrites à gauche de chacune des barres obliques. Le vérificateur effectue son propre dénombrement (par essence et par classe de DHP); la somme des tiges qu'il a dénombrées (mesure courante) s'affiche quant à elle à droite des barres obliques du tableau de saisie.

<span id="page-24-3"></span>Trois caractéristiques sont vérifiées dans la placette R = 3,57 m : les essences identifiées, les DHP mesurés, le nombre de tiges dénombré. **Tableau 5 Codification : gaules**

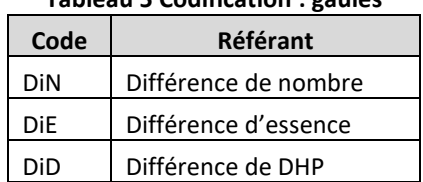

# <span id="page-24-1"></span>**3.7.1 Dénombrement des gaules**

Pour chaque tige inventoriée, des calculs de sommes sont effectués (au croisement de la colonne « Totaux » avec la ligne « Totaux »). On peut ainsi confronter les données de la production avec celles de la vérification; l'écart du nombre de tiges dénombrées s'inscrit dans l'encadré « Sommations » (dans le champ « Er » de la ligne « DiN »). Cette différence correspond aux tiges intruses ou oubliées.

Le nombre d'erreurs possibles (ErP) équivaut au plus grand nombre de tiges, c'est-à-dire soit celui dénombré lors du mesurage précédent soit celui dénombré dans la mesure courante.

Exemple :

Erreur trouvée (Er) = somme P - somme C

 $1 = 18 - 19$ 

Erreurs possibles = plus grande somme (P ou C)

 $E$ r $P = 19$ 

Le pourcentage d'erreurs commises résulte du rapport donné par le nombre d'erreurs trouvées sur le total d'erreurs possibles; ce pourcentage est comparé avec la limite de tolérance (Lc) fixée à **12 %**.

#### <span id="page-24-2"></span>**3.7.2 Identification d'essence**

Pour chaque essence identifiée, des calculs de sommes sont effectués (colonne « Totaux »). On peut ainsi confronter les données de la production avec celles de la vérification; l'écart du nombre de tiges par rapport à l'identification d'essence s'inscrit dans l'encadré « Sommations » (dans le champ « Er » de la ligne « DiE »).

22

Le nombre d'erreurs émises concernant l'identification d'essence est égale à la formule<sup>1</sup> suivante : (DiE – DiN) ÷ 2. Le nombre d'erreurs possibles (ErP) équivaut au plus petit nombre de tiges, c'est-à-dire soit celui dénombré lors du mesurage précédent soit celui dénombré dans la mesure courante.

Exemple :

Tiges intruses ou oubliées (DiN) = somme P - somme C

 $1 = 18 - 19$ 

Erreurs trouvées (Er) = (DiE – DiN) ÷ 2

 $1 = (3 - 1) \div 2$ 

Erreurs possibles = plus petite somme (P ou C)

 $E$ r $P = 18$ 

Le pourcentage d'erreur résulte du rapport des erreurs trouvées sur le total d'erreur possible. Ce pourcentage est comparé avec la limite de tolérance (Lc) fixée à **9 %**.

#### <span id="page-25-0"></span>**3.7.3 DHP**

Pour chaque DHP mesuré, des calculs de sommes sont effectués (ligne « Totaux »). On peut ainsi confronter les données de la production avec celles de la vérification; l'écart du nombre de tiges par rapport au DHP s'inscrit dans l'encadré « Sommations » (dans le champ « Er » de la ligne « DiD »).

Le nombre d'erreurs émises concernant la mesure du DHP est égale à la formule<sup>1</sup> suivante : (DiD – DiN) ÷ 2. Le nombre d'erreurs possibles (ErP) équivaut au plus petit nombre de tiges, c'est-à-dire soit celui dénombré lors du mesurage précédent soit celui dénombré dans la mesure courante.

Exemple :

Tiges intruses ou oubliées (DiN) = somme P - somme C

 $1 = 18 - 19$ 

Erreurs trouvées (Er) = (DiD – DiN) ÷ 2

$$
2 = (5 - 1) \div 2
$$

Erreurs possibles = plus petite somme (P ou C)

$$
ErP=18
$$

Le pourcentage d'erreur résulte du rapport des erreurs trouvées sur le total d'erreur possible. Ce pourcentage est comparé avec la limite de tolérance (Lc) fixée à **15 %**.

#### $3.8$ **Gaules mortes**

La compilation des erreurs est faite dans la section « Gaules mortes » du rapport de vérification. Dans le tableau de saisie, les données de la mesure précédente sont inscrites à gauche de chacune des barres obliques. Le vérificateur effectue son propre dénombrement pour les gaules mortes (par classe de DHP et par groupe d'essence; la somme des tiges qu'il a dénombrées (mesure courante) s'affiche quant à elle à droite des barres obliques du tableau de saisie.

Trois caractéristiques sont vérifiées dans la placette 3.57 m : les essences identifiées, les DHP mesurés ainsi que le nombre de tiges dénombré.

<sup>&</sup>lt;sup>1</sup> Le total des erreurs trouvées doit être divisé par deux afin de ne pas doubler les erreurs. En effet, comme une erreur d'identification d'essence implique toujours deux identifications (la mauvaise et la bonne), on ne peut pas imputer deux fois la différence d'essence (DiE) à la même tige.

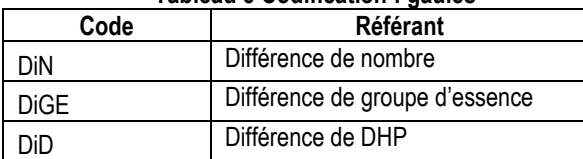

# **Tableau 5 Codification : gaules**

#### <span id="page-26-0"></span>**3.8.1 Dénombrement des gaules mortes**

Pour chaque tige inventoriée, des calculs de sommes sont effectués (au croisement de la colonne « Totaux » avec la ligne « Totaux »). On peut ainsi confronter les données de la production avec celles de la vérification; l'écart du nombre de tiges dénombrées s'inscrit dans l'encadré « Sommations » (dans le champ « Er » de la ligne « DiN »). Cette différence correspond aux tiges intruses ou oubliées.

Le nombre d'erreurs possibles (ErP) équivaut au plus grand nombre de tiges, c'est-à-dire soit celui dénombré lors du mesurage précédent, soit celui dénombré dans la mesure courante.

Exemple :

Erreur trouvée (Er) = somme P - somme C

 $1 = 18 - 19$ 

Erreurs possibles = plus grande somme (P ou C)

 $FrP = 19$ 

Le pourcentage d'erreurs commises résulte du rapport donné par le nombre d'erreurs trouvées sur le total d'erreurs possibles; ce pourcentage est comparé avec la limite de tolérance (Lc) fixée à **12 %**.

#### <span id="page-26-1"></span>**3.8.2 Identification du groupe d'essence**

Pour chaque essence identifiée, des calculs de sommes sont effectués (colonne « Totaux »). On peut ainsi confronter les données de la production avec celles de la vérification; l'écart du nombre de tiges par rapport à l'identification d'essence s'inscrit dans l'encadré « Sommations » (dans le champ « Er » de la ligne « DiGE »).

Le nombre d'erreurs émises concernant l'identification d'essence est égal à la formule1 suivante : (DiE – DiN) ÷ 2. Le nombre d'erreurs possibles (ErP) équivaut au plus petit nombre de tiges, c'est-à-dire soit celui dénombré lors du mesurage précédent, soit celui dénombré dans la mesure courante.

Exemple :

Tiges intruses ou oubliées (DiN) = somme P - somme C

 $1 = 18 - 19$ 

Erreurs trouvées (Er) = (DiE – DiN) ÷ 2

 $1 = (3 - 1) \div 2$ 

Erreurs possibles = plus petite somme (P ou C)

 $E$ r $P = 18$ 

Le pourcentage d'erreur résulte du rapport des erreurs trouvées sur le total d'erreur possible. Ce pourcentage est comparé avec la limite de tolérance (Lc) fixée à **9 %**.

### <span id="page-26-2"></span>**3.8.3 DHP**

Pour chaque DHP mesuré, des calculs de sommes sont effectués (ligne « Totaux »). On peut ainsi confronter les données de la production avec celles de la vérification; l'écart du nombre de tiges par rapport au DHP s'inscrit dans l'encadré « Sommations » (dans le champ « Er » de la ligne « DiD »).

Le nombre d'erreurs émises concernant la mesure du DHP est égal à la formule1 suivante : (DiD – DiN) ÷ 2. Le nombre d'erreurs possibles (ErP) équivaut au plus petit nombre de tiges, c'est-à-dire soit celui dénombré lors du mesurage précédent, soit celui dénombré dans la mesure courante.

Exemple :

Tiges intruses ou oubliées (DiN) = somme P - somme C

 $1 = 18 - 19$ 

Erreurs trouvées (Er) = (DiD – DiN) ÷ 2

 $2 = (5 - 1) \div 2$ 

Erreurs possibles = plus petite somme (P ou C)

 $E$ r $P = 18$ 

Le pourcentage d'erreur résulte du rapport des erreurs trouvées sur le total d'erreur possible. Ce pourcentage est comparé avec la limite de tolérance (Lc) fixée à **15 %**.

#### <span id="page-27-0"></span> $3.9$ **Arbres numérotés**

<span id="page-27-2"></span>La compilation des erreurs est faite dans la section « Arbres numérotés **»** du rapport de vérification. Selon qu'il s'agit d'une PEP ou d'une PET, les éléments suivants sont à vérifier :

| Élément                           | Type de placette |
|-----------------------------------|------------------|
| Dénombrement des tiges            | PEP et PET       |
| État                              | PEP et PET       |
| Identification de l'essence       | PEP et PET       |
| Mesure du DHP <sup>1</sup>        | PEP et PET       |
| DHP dont le suivi est altéré      | <b>PEP</b>       |
| Indicateur de tige 32 cm et plus  | PEP et PET       |
| Rang social                       | <b>PEP</b>       |
| Stade de dégradation <sup>2</sup> | PEP et PET       |
| Défoliation (%)                   | PEP et PET       |
| Cause de la défoliation           | <b>PEP</b>       |
| Tige cassée                       | PEP et PET       |
| Hauteur de tige cassée            | PEP et PET       |
| Classe de qualité                 | PEP et PET       |
| Défaut ou l'indice de la carie    | <b>PEP</b>       |
| Hauteur du défaut                 | PEP              |

**Tableau 6 Vérification : arbres numérotés**

# <span id="page-27-1"></span>**3.9.1 Dénombrement**

Une erreur est émise chaque fois que le vérificateur constate qu'un arbre est intrus ou a été oublié.

Le nombre d'erreurs possibles est égal au nombre d'arbres dénombré par l'équipe de production plus ceux oubliés qui ont été ajoutés lors de la vérification. Le pourcentage d'erreurs commises résulte du rapport donné par le nombre d'erreurs trouvées sur le total d'erreurs possibles; ce pourcentage est comparé avec la limite de tolérance (Lc) fixée à **9 %**.

Lorsqu'un arbre a été **oublié\***, on attribut l'erreur qu'au fait qu'il a été oublié (champ « no. »), et non sur le reste des éléments à colliger concernant un tel arbre. Il va de soi que le calcul des erreurs possibles pour les différents éléments exclus les arbres oubliés.

Lorsqu'un arbre est **intrus\***, en plus d'attribuer l'erreur au fait que l'arbre est intrus (champ « no. »), on vérifie aussi sa classe de qualité, son code de défaut et ses données d'arbre-étude (le cas échéant).

\* Si l'arbre oublié ou intrus est une tige de **32 cm et plus**, il faut aussi mettre une erreur à cet élément.

24

<sup>&</sup>lt;sup>1</sup> Mesuré en mm s'il s'agit d'une PEP, et en classe de cm s'il s'agit d'une PET.

<sup>2</sup> Dans les PET, il ne s'agit que du groupe SEPM

# <span id="page-28-0"></span>**3.9.2 État**

Une erreur est émise lorsque le code d'état attribué par l'équipe de production diffère de celui attribué par le vérificateur.

Le nombre d'erreurs possibles est égal au nombre d'arbres auxquels un code d'état a été attribué lors de la vérification. Le pourcentage d'erreurs commises résulte du rapport donné par le nombre d'erreurs trouvées sur le total d'erreurs possibles; ce pourcentage est comparé avec la limite de tolérance (Lc) fixée à **9 %**.

# <span id="page-28-1"></span>**3.9.3 Essence**

Une erreur est émise lorsque le code d'essence attribué par l'équipe de production diffère de celui attribué par le vérificateur.

Le nombre d'erreurs possibles est égal au nombre d'arbres auxquels un code d'essence a été attribué lors de la vérification. Le pourcentage d'erreurs commises résulte du rapport donné par le nombre d'erreurs trouvées sur le total d'erreurs possibles; ce pourcentage est comparé avec la limite de tolérance (Lc) fixée à **5 %**.

# <span id="page-28-2"></span>**3.9.4 Mesure du DHP**

Dans une **PEP**, une erreur est émise lorsque le DHP mesuré par l'équipe de production et celui mesuré par le vérificateur diffèrent de ≥ 3 mm. Dans une **PET**, une erreur est émise lorsque la classe de DHP mesurée par l'équipe de production diffère de celle mesurée par le vérificateur. Toutefois, il y a une tolérance d'écart entre deux classes (jusqu'à 3 mm). Autant en ce qui concerne une PEP qu'une PET, il faut faire preuve de discernement pour juger de l'incidence de l'accroissement de l'arbre (depuis le dernier mesurage) sur le diamètre mesuré.

Le nombre d'erreurs possibles est égal au nombre d'arbres sur lesquels un DHP a été mesuré lors de la vérification<sup>1</sup>. Le pourcentage d'erreurs commises résulte du rapport donné par le nombre d'erreurs trouvées sur le total d'erreurs possibles; ce pourcentage est comparé avec la limite de tolérance (Lc) fixée à **9 %**.

En contexte de **PEP**, il se peut que le vérificateur ait à rectifier le trait de DHP peinturé par l'équipe de production. Dans les situations suivantes, il est question d'arbre numéroté jamais mesurés auparavant : établissement ou relocalisation de placette; arbres « oubliés », « renumérotés » ou « recrues » d'un remesurage. Dans l'une ou l'autre de ces situations, si le trait de DHP est plus haut ou plus bas de 10 cm par rapport à 1,30 m (à partir du plus haut sol), ce trait doit être déplacé au bon endroit. Le trait fautif doit quant à lui être caché par de la peinture grise ou brune, ou il doit être biffé d'un « X » nettement peinturé.

# <span id="page-28-3"></span>**DHP : suivi altéré**

Une erreur est émise chaque fois que l'on constate l'un des cas suivants :

- trait du DHP non déplacé, mais aurait dû l'être;
- code « DÉ » inscrit, alors que la hauteur du DHP n'a pas été déplacée;
- code « DÉ » inscrit, mais la hauteur du DHP a été déplacée à tort;
- code « DÉ » inscrit, mais la hauteur du DHP a été déplacée à un endroit inapproprié;
- code « DÉ » non inscrit, alors que la hauteur du DHP a été déplacée;
- code « NC » mal utilisé;
- code « NC » absent à tort.

Le nombre d'erreurs possibles est égal au nombre d'arbres pour lesquels un code de suivi altéré a été inscrit, que ce soit par l'équipe de production ou par le vérificateur. Le pourcentage d'erreurs commises résulte du rapport donné par le nombre d'erreurs trouvées sur le total d'erreurs possibles; ce pourcentage est comparé avec la limite de tolérance (Lc) fixée à **9 %**.

# <span id="page-28-4"></span>**3.9.5 Signalement des tiges de 32 cm et plus**

Une erreur est émise lorsque l'étiquetage à « OUI » d'une tige ≥ 32 cm diffère entre le mesurage de l'équipe de production et celui de la vérification. Une erreur est aussi émise pour chaque étiquette « OUI » omise.

<sup>&</sup>lt;sup>1</sup> La date de réalisation des travaux doit être modifiée dès qu'il y a remesurage des DHP d'une placette.

Le nombre d'erreurs possibles est égal au nombre d'arbres auxquels l'étiquette « OUI » a été attribuée, que ce soit par l'équipe de production ou par le vérificateur. Le pourcentage d'erreurs commises résulte du rapport donné par le nombre d'erreurs trouvées sur le total d'erreurs possibles; ce pourcentage est comparé avec la limite de tolérance (Lc) fixée à **7 %**.

# <span id="page-29-0"></span>**3.9.6 Rang social**

Une erreur est émise lorsque le rang social attribué par l'équipe de production diffère de celui attribué par le vérificateur.

Le nombre d'erreurs possibles est égal au nombre d'arbres auxquels un rang social a été attribué lors de la vérification. Le pourcentage d'erreurs commises résulte du rapport donné par le nombre d'erreurs trouvées sur le total d'erreurs possibles; ce pourcentage est comparé avec la limite de tolérance (Lc) fixée à **12 %**.

### <span id="page-29-1"></span>**3.9.7 Stade de dégradation**

Pour chaque arbre mort, les erreurs sont attribuées de la manière suivante :

- Une erreur est émise lorsque le stade de dégradation passe de 3 à 4 (ou l'inverse), ou 6 à 7 (ou l'inverse);
- Trois erreurs sont émises lorsque le stade de dégradation est différent, excepté les cas évoqués à la puce précédente

Le nombre d'erreurs possibles est égal au nombre d'arbres morts (état 15) auquel un stade de dégradation a été attribué lors de la vérification. Le pourcentage d'erreurs commises résulte du rapport donné par le nombre d'erreurs trouvées sur le total d'erreurs possibles; ce pourcentage est comparé avec la limite de tolérance (Lc) fixée à **9 %**.

Le nombre d'erreurs possibles est égal au nombre d'arbres morts (état 15) auquel un stade de dégradation a été attribué lors de la vérification. Le pourcentage d'erreurs commises résulte du rapport donné par le nombre d'erreurs trouvées sur le total d'erreurs possibles; ce pourcentage est comparé avec la limite de tolérance (Lc) fixée à **9 %**.

### <span id="page-29-2"></span>**3.9.8 Défoliation**

Dans une **PEP**, une erreur est émise lorsque le pourcentage de défoliation évalué par l'équipe de production et celui évalué par le vérificateur diffèrent de > 15 %. Dans une **PET**, une erreur est émise lorsque la classe de défoliation évaluée par l'équipe de production diffère de celle évaluée par le vérificateur.

Le nombre d'erreurs possibles est égal au nombre d'arbres auxquels de la défoliation a été attribué, que ce soit par l'équipe de production ou par le vérificateur. Le pourcentage d'erreurs commises résulte du rapport donné par le nombre d'erreurs trouvées sur le total d'erreurs possibles; ce pourcentage est comparé avec la limite de tolérance (Lc) fixée à **18 %**.

#### <span id="page-29-3"></span>**Cause de la défoliation**

Une erreur est émise lorsque la cause de la défoliation diagnostiquée par l'équipe de production diffère de celle diagnostiquée par le vérificateur.

Le nombre d'erreurs possibles est égal au nombre d'arbres pour lesquels on a évalué de la défoliation lors de la vérification, en excluant ceux considérés comme non défoliés par l'équipe de production. Le pourcentage d'erreurs commises résulte du rapport donné par le nombre d'erreurs trouvées sur le total d'erreurs possibles; ce pourcentage est comparé avec la limite de tolérance (Lc) fixée à **15 %**.

#### <span id="page-29-4"></span>**3.9.9 Tige cassée**

Une erreur est émise lorsqu'une tige est considérée comme étant cassée par l'équipe de production et comme non cassée par le vérificateur (ou l'inverse).

Le nombre d'erreurs possibles est égal au nombre d'arbres auxquels une tige cassée a été attribuée, que ce soit par l'équipe de production ou par le vérificateur. Le pourcentage d'erreurs commises résulte du rapport donné par le nombre d'erreurs trouvées sur le total d'erreurs possibles; ce pourcentage est comparé avec la limite de tolérance (Lc) fixée à **18 %**.

#### <span id="page-29-5"></span>**Hauteur de tige cassée**

Dans le cas d'arbre à tige cassée ≤ 5 m de hauteur, une erreur est émise lorsque la hauteur de tige cassée mesurée

26

par l'équipe de production et celle mesurée par le vérificateur diffèrent de > 1 m. Dans le cas d'arbre à tige cassée > 5 m de hauteur, une erreur est émise lorsque la hauteur de tige cassée mesurée par l'équipe de production et celle mesurée par le vérificateur diffèrent de > 2 m.

En contexte de **PEP**, le nombre d'erreurs possibles est égal au nombre d'arbres à tige cassée qui ont été dénombrés lors de la vérification, en excluant ceux considérés comme n'ayant pas une tige cassée par l'équipe de production. En contexte de **PET**, le nombre d'erreurs possibles est égal au nombre d'arbres auxquels une tige cassée a été attribuée, que ce soit par l'équipe de production ou par le vérificateur.

Le pourcentage d'erreurs commises résulte du rapport donné par le nombre d'erreurs trouvées sur le total d'erreurs possibles; ce pourcentage est comparé avec la limite de tolérance (Lc) fixée à **18 %**.

### <span id="page-30-0"></span>**3.9.10 Classe de qualité ABCD**

Pour chaque arbre, les erreurs sont attribuées de la manière suivante :

- Deux erreurs sont émises lorsque la classe de qualité passe de A à B\* (ou l'inverse), B à C\* (ou l'inverse), ou C à D (ou l'inverse);
- Trois erreurs sont émises lorsque la classe de qualité est différente, excepté les cas évoqués à la puce précédente

Le nombre d'erreurs possibles est égal au nombre d'arbres auxquels une classe de qualité a été attribuée le producteur, plus ceux vérifiés par la DIF dont la qualité a été omise malgré le DHP (> 250 mm).

Le nombre d'erreurs (possibles et émises) n'est pas modifié par l'omission d'une classe de qualité due à un DHP mal mesuré (≈ 231 mm) : l'erreur ne peut être attribuée qu'au DHP, le cas échéant.

Par contre, l'attribution d'une classe de qualité à un arbre qui n'aurait pas dû en recevoir (arbre intrus et/ou de DHP ≤ 230 mm) entraîne une erreur pour cet élément si la classe attribuée aurait été erronée malgré tout.

Enfin, l'omission d'une classe de qualité à un arbre numéroté (par l'équipe de production) ayant un DHP > 250 mm (mesure du vérificateur) entraîne automatiquement une erreur (3/3).

Le pourcentage d'erreurs commises résulte du rapport donné par le nombre d'erreurs trouvées sur le total d'erreurs possibles; ce pourcentage est comparé avec la limite de tolérance (Lc) fixée à **12 %**.

# <span id="page-30-1"></span>**3.9.11 Défaut et indice de carie**

Un code de défaut se compose de trois parties : la catégorie, le chiffre et le suffixe. Par exemple, le code FE08A se décortique en FE – 08 – A. Chaque code est associé à une priorité de récolte : M, S, C et R.

Pour chaque arbre, les erreurs sont attribuées de la manière suivante :

- Une erreur est émise lorsque le chiffre est différent, mais que la catégorie et la priorité de récolte sont identiques;
- Deux erreurs sont émises lorsque la catégorie est différente, mais que la priorité de récolte est identique;
- Deux erreurs sont émises lorsque la catégorie est identique, mais que la priorité de récolte précède ou succède tout juste celle attribuée;
- Trois erreurs sont émises lorsque la catégorie est identique, mais que la priorité de récolte passe de M à C (et inversement) ou de S à R (et inversement);
- Quatre erreurs sont émises lorsque la catégorie est identique, mais que la priorité de récolte passe de M à R, et inversement.
- Quatre erreurs sont émises lorsque la catégorie est différente, et que la priorité de récolte précède ou succède tout juste celle attribuée;
- Cinq erreurs sont émises lorsque la catégorie est différente, et que la priorité de récolte passe de M à C (et inversement) ou de S à R (et inversement);
- Six erreurs sont émises lorsque la catégorie est différente, et que la priorité de récolte passe de M à R, et inversement.

De plus, chacun des cas suivants entraîne automatiquement l'attribution d'erreurs (6/6) :

- L'omission d'un code de défaut à un arbre numéroté ayant un DHP > 210 mm;
- L'omission d'un code de défaut à un arbre numéroté qui est clairement<sup>1</sup> dans la placette R = 3,57 m;
- L'attribution d'un code de défaut à un arbre numéroté qui a clairement<sup>1</sup> un DHP < 191 mm et qui est clairement<sup>1</sup> en dehors de la placette R = 3,57 m.

Le nombre d'erreurs possibles est de six par arbre auquel un code de défaut a été attribué. Ainsi, le nombre total d'erreurs possibles est égal à la somme des arbres auxquels un tel code a été attribué par le producteur, plus ceux vérifiés par la DIF dont le défaut a été omis malgré le DHP (> 210 mm, ou clairement > 91 mm si dans R = 3,57 m, ou clairement < 191 m si en dehors de R = 3,57 m)

Le nombre d'erreurs (possibles et émises) n'est pas modifié par l'omission d'un code de défaut due à un DHP mal mesuré (≈ 191 mm, ou ≈ 91 mm si dans R = 3,57 m) : l'erreur ne peut être attribuée qu'au DHP, le cas échéant.

Par contre, l'attribution d'un code de défaut à un arbre qui n'aurait pas dû en recevoir (arbre intrus ou de DHP ≤ 190 mm retenu à cause d'un mauvais contour R = 3,57 m) entraîne une (des) erreur(s) pour cet élément si le code attribué est malgré tout erroné.

Enfin, l'attribution indue ou l'omission d'un code de défaut pour un arbre limitrophe de la placette R = 3,57 m n'entraîne pas d'erreur pour cet élément si cela est la conséquence d'un mauvais contour (R = 3,57 m).

Le pourcentage d'erreurs commises résulte du rapport donné par le nombre d'erreurs trouvées sur le total d'erreurs possibles; ce pourcentage est comparé avec la limite de tolérance (Lc) fixée à **18 %**.

#### <span id="page-31-0"></span>**Hauteur du défaut**

Dans le cas d'un défaut ≤ 5 m de hauteur, une erreur est émise lorsque la hauteur mesurée par l'équipe de production et celle mesurée par le vérificateur diffèrent de > 1 m. Dans le cas d'un défaut > 5 m de hauteur, une erreur est émise lorsque la hauteur mesurée par l'équipe de production et celle mesurée par le vérificateur diffèrent de > 2 m.

Le nombre d'erreurs possibles est égal au nombre d'arbres auxquels une hauteur de défaut a été attribué lors de la vérification. Le pourcentage d'erreurs commises résulte du rapport donné par le nombre d'erreurs trouvées sur le total d'erreurs possibles; ce pourcentage est comparé avec la limite de tolérance (Lc) fixée à **18 %**.

#### $3.10$ **Arbres-études**

<span id="page-31-1"></span>La compilation des erreurs est faite dans la section « Études **»** du rapport de vérification. Selon qu'il s'agit d'une PEP ou d'une PET, les éléments suivants sont à vérifier :

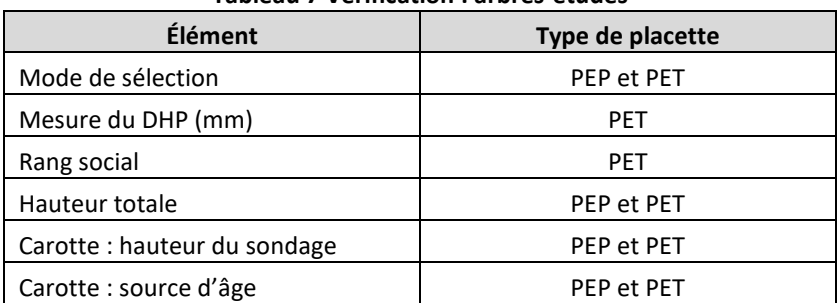

**Tableau 7 Vérification : arbres-études**

Lorsqu'il est question d'une PET, la vérification de la mesure du DHP et celle du rang social s'effectue selon les mêmes modalités que celles exprimées aux sections [3.9.4](#page-28-2) et [3.9.6](#page-29-0) concernant les PEP (voir p. [25\)](#page-28-2). Dans les deux cas, le nombre d'erreurs possibles est égal au nombre d'arbres-études vérifié par la DIF.

Lorsqu'il y a une erreur de mode de sélection, on vérifie tout de même les autres éléments de l'arbre-étude (et ce,

 $<sup>1</sup>$  Il ne s'agit pas d'un cas limite où la marge est mince et où les avis peuvent diverger.</sup>

même s'il s'agit d'un arbre intrus). Toute erreur constatée pour l'un ou l'autre de ces éléments doit être colligée. Puisque l'arbre n'est plus désigné comme arbre-étude, et étant donné le faible bassin d'individus, les erreurs constatées sont alors ajoutées à un autre des arbres-études inscrit dans le formulaire de saisie.

### <span id="page-32-0"></span>**3.10.1 Mode de sélection**

Une erreur est émise chaque fois que l'on constate l'un des cas suivants :

- arbre-étude manquant sans raison valable;
- arbre-étude ne répond pas aux critères de sélection;
- arbre-étude sélectionné en transgressant l'ordre de la liste aléatoire;
- s'il s'agit d'une PEP; arbre-étude abandonné (code A) sans raison valable.

Le nombre d'erreurs possibles est égal au nombre d'arbres-études pour lesquels un mode de sélection a été attribué lors de la vérification, en excluant ceux qui ont été abandonnés (code A) par l'équipe de production. Le pourcentage d'erreurs commises résulte du rapport donné par le nombre d'erreurs trouvées sur le total d'erreurs possibles; ce pourcentage est comparé avec la limite de tolérance (Lc) fixée à **9 %**.

Lorsqu'un arbre-étude retenu par la production n'aurait pas dû l'être (c'est-à-dire qu'il ne répond pas aux critères de sélection), le vérificateur doit lui attribuer le code provisoire « E » : mode de sélection « erreur ». Le vérificateur peut ainsi par la suite vérifier les données relatives à cet arbre (DHP, hauteur totale, etc.). Ces données seront supprimées ultérieurement lors de la validation de fin de saison, avant la diffusion.

### <span id="page-32-1"></span>**3.10.2 DHP (mm)**

Dans une **PET**, une erreur est émise lorsque le DHP mesuré par l'équipe de production et celui mesuré par le vérificateur diffèrent de ≥ 5 mm.

Le nombre d'erreurs possibles est égal au nombre d'arbres sur lesquels un DHP a été mesuré lors de la vérification. Le pourcentage d'erreurs commises résulte du rapport donné par le nombre d'erreurs trouvées sur le total d'erreurs possibles; ce pourcentage est comparé avec la limite de tolérance (Lc) fixée à **9 %**.

#### <span id="page-32-2"></span>**3.10.3 Hauteur totale**

Une erreur est émise chaque fois que l'on constate l'un des écarts suivants entre la hauteur mesurée par l'équipe de production et celle mesurée par le vérificateur :

- ≥ 10 % d'écart s'il s'agit d'un feuillu, d'un pin blanc ou d'un pin rouge;
- ≥ 10 dm d'écart s'il s'agit d'un résineux (à l'exclusion du pin blanc et pin rouge).

Le nombre d'erreurs possibles est égal au nombre d'arbres-études dont la hauteur a été mesurée lors de la vérification. Le pourcentage d'erreurs commises résulte du rapport donné par le nombre d'erreurs trouvées sur le total d'erreurs possibles; ce pourcentage est comparé avec la limite de tolérance (Lc) fixée à **9 %**.

#### <span id="page-32-3"></span>**3.10.4 Carotte**

#### <span id="page-32-4"></span>**3.10.4.1 Hauteur de sondage**

Une erreur est émise chaque fois qu'on constate l'un des cas suivants :

- au moins un trou de sondage est à l'extérieur de la zone de prélèvement;
- le trou de sondage n'est pas orienté vers le centre de la placette (tolérance de 15°);
- le trou de sondage n'est pas perpendiculaire au tronc;
- la face où l'arbre a été sondé aurait dû être changé (ou n'aurait pas dû l'être).

Le nombre d'erreurs possibles est égal au nombre d'arbres-études qui ont dû être sondés lors de la vérification. Le pourcentage d'erreurs commises résulte du rapport donné par le nombre d'erreurs trouvées sur le total d'erreurs possibles; ce pourcentage est comparé avec la limite de tolérance (Lc) fixée à **9 %**.

#### <span id="page-32-5"></span>**3.10.4.2 Source de l'âge**

#### <span id="page-32-6"></span>**Vérification sur le terrain**

Une erreur est émise chaque fois que l'on constate qu'un arbre-étude carié a été retenu. Par contre, les cas suivants

n'entraînent pas d'erreur :

- lorsque, en contexte de PEP, il s'agit d'un arbre-étude « L » ou « S »;
- lorsque, en contexte de PET, il s'agit de circonstances exceptionnelles où un grand nombre d'arbres est affectée par la carie.

Le pourcentage d'erreurs commises résulte du rapport donné par le nombre d'erreurs trouvées sur le total d'erreurs possibles; ce pourcentage est comparé avec la limite de tolérance (Lc) fixée à **15 %.** Concernant les carottes « autres feuillus » prélevées en contexte de PET, ce pourcentage est comparé avec la limite de tolérance (Lc) fixée à **9 %**.

# <span id="page-33-0"></span>**Vérification en cabinet**

La vérification de la qualité des carottes récoltées se fait au laboratoire de dendrochronologie. Les limites de tolérance suivantes doivent être respectées :

- ≤ 20 **%** des carottes livrées sont incomplètes;
- ≤ 1 % des carottes livrées ont plus de 5 années de croissance manquantes ou non dénombrables, ou ont *une section de bois absente*.

Les avis périodiques émis par la DIF à la suite des livraisons de carottes permettent d'apprécier le rendement en cours de contrat. À la fin du contrat, une pénalité monétaire est applicable pour **chaque** carotte non conforme qui excède l'un de ces seuils.

# <span id="page-33-1"></span>**3.10.4.3 Carotte manquante lors de livraison**

Si une carotte s'avère manquante lors d'une livraison périodique, la DIF transmet un avis au prestataire de services dès que possible. Le cas échéant, le prestataire de service doit retourner sur le terrain recueillir tout échantillon manquant.

L'équipe de production chargée de prélever de nouveaux échantillons doit impérativement respecter le nombre maximal de trous prévus lors d'une autovérification. De plus, elle doit indiquer par un point de peinture le trou d'où la carotte a été prélevée (et ce, selon les exigences mentionnées dans la norme d'inventaire).

Chaque placette-échantillon où le prestataire de service a dû retourner pour prélever un échantillon doit être identifiée avec un ruban de couleur contrastante. La date ainsi que les numéros des coéquipiers effectuant le travail doivent être inscrits sur ce ruban. Les coordonnées géographiques de la placette doivent obligatoirement être relevées à l'aide d'un appareil de positionnement de précision GPS/GLONASS. Ces points de géolocalisation ainsi que le fichier DDUE de la reprise (où la longueur de chaque rayon de carotte est précisée) doivent par la suite être transmis à la DIF.

Si une carotte est toujours manquante à la livraison finale (c'est-à-dire à la date butoir prévue au contrat), une pénalité monétaire est prévue à cet effet.

#### <span id="page-33-2"></span> $3.11$ **Souches**

Le dénombrement des souches est évalué selon quatre critères, la mesure du diamètre, la mesure de la hauteur, la détermination de la classe de décomposition et l'identification de l'essence ou du groupe d'essence. Ainsi, une souche dénombrée est évaluée sur un nombre de quatre erreurs possibles (Erp).

Les erreurs sont cumulatives :

- Une erreur est émise lorsque la mesure du diamètre diffère d'une classe de centimètres pairs;
- Une erreur est émise lorsque la mesure de la hauteur diffère d'une classe de centimètres pairs;
- Une erreur est émise lorsque la classe de décomposition diffère d'une catégorie;
- Une erreur est émise lorsque l'identification de l'essence ou du groupe d'essence est différente.

Lorsqu'une souche est **oubliée\***ou **intruse\***, le vérificateur attribue un total de quatre erreurs (Er) sur un nombre de quatre erreurs possibles (Erp).

La compilation des erreurs est faite dans la section « Souches » du rapport de vérification. Le pourcentage d'erreurs commises résulte du rapport donné par le nombre d'erreurs trouvées sur le total d'erreurs possibles; ce pourcentage est comparé avec la limite de tolérance (Lc) fixée à **18 %**.

#### $3.12$ **Débris ligneux**

Le dénombrement des débris est évalué selon quatre critères, la mesure du diamètre, la mesure de l'orientation, la détermination de la classe de décomposition et l'identification de l'essence ou du groupe d'essence. Ainsi, un débris dénombré est évalué sur un nombre de quatre erreurs possibles (Erp).

Les erreurs sont cumulatives :

- Une erreur est émise lorsque la mesure du diamètre diffère d'une classe de centimètres pairs;
- Une erreur est émise lorsque la mesure de l'inclinaison diffère d'une classe;
- Une erreur est émise lorsque la classe de décomposition diffère d'une catégorie;
- Une erreur est émise lorsque l'identification de l'essence ou du groupe d'essence est différente.

Lorsqu'un débris est **oublié\***ou **intrus\***, le vérificateur attribue un total de quatre erreurs (Er) sur un nombre de quatre erreurs possibles (Erp).

La compilation des erreurs est faite dans la section « Débris » du rapport de vérification. Le pourcentage d'erreurs commises résulte du rapport donné par le nombre d'erreurs trouvées sur le total d'erreurs possibles; ce pourcentage est comparé avec la limite de tolérance (Lc) fixée à **15 %**.

Le vérificateur effectue son évaluation de l'orientation et du dimensionnement des transects. Si l'un transect a été mal implanté, cette erreur est notée dans les « autres vérifications ».

#### $3.13$ **Classification écologique**

La compilation des erreurs est faite dans la section « Classification écologique **»** du rapport de vérification. Les éléments suivants sont à vérifier :

- Type écologique
- Physionomie du couvert
- Couvert arborescent
- Groupe d'espèces indicatrices

Le nombre d'erreurs possibles est égal à sept, soit la somme des erreurs possibles de chacun des éléments. Le pourcentage d'erreurs commises résulte du rapport donné par le nombre d'erreurs trouvées sur le total d'erreurs possibles; ce pourcentage est comparé avec la limite de tolérance (Lc) fixée à **18 %**.

# <span id="page-34-0"></span>**3.13.1 Type écologique**

Les erreurs sont cumulatives :

- Une erreur est émise lorsque la végétation potentielle est différente;
- Une erreur est émise lorsque le code de milieu physique est différent (cela inclut le second code de milieu physique).

Lorsque l'identification du milieu physique est erronée et que cette mauvaise évaluation découle d'une erreur aussi relevée dans les « caractéristiques du sol », une seule erreur est alors émise; cette erreur est notée dans les « caractéristiques du sol ».

# <span id="page-34-1"></span>**3.13.2 Physionomie du couvert**

Une erreur est émise lorsque l'identification de la physionomie du couvert par l'équipe de production diffère de son identification par le vérificateur.

# <span id="page-34-2"></span>**3.13.3 Couvert arborescent**

Selon la situation, il faut appliquer la règle qui convient parmi celles ci-dessous. Si les différences entre la production et la vérification sont autres que celles énoncées ci-dessous, deux erreurs sont automatiquement attribuées.

- a) Un des forestiers a utilisé uniquement 1 code d'essence :
	- une erreur est émise si plus d'un code est utilisé mais que le premier est identique.
- b) Les deux forestiers ont utilisé 2 codes d'essences :
	- une erreur est émise si le premier code est identique et le reste différent;
	- une erreur est émise s'il y a inversion entre les codes.
- c) Un des forestiers a utilisé 2 codes alors que l'autre a utilisé 3 codes d'essences;
	- ➢ et au moins un des forestiers (sinon les deux) prétend que le couvert n'est pas mélangé :
		- une erreur est émise si le premier code est identique et qu'un autre code est réitéré (sans égard à sa position);
		- une erreur est émise s'il y a inversion des deux premiers codes.
	- ➢ et chacun avance que le couvert est mélangé :
		- une erreur est émise s'il y a inversion du premier et du dernier codes;
		- une erreur est émise si deux codes sont réitérés.
- d) Les deux forestiers ont utilisé 3 codes d'essences;
	- ➢ et chacun des forestiers avance que le couvert n'est pas mélangé:
		- une erreur est émise si le premier code est identique et qu'un autre code est réitéré (sans égard à sa position);
		- une erreur est émise si les trois codes sont les mêmes mais avec une quelconque inversion, **sans toutefois** que le premier code se retrouve en dernier.
	- ➢ mais au moins un des forestiers prétend que le couvert est mélangé :
		- une erreur est émise si le premier code est identique et qu'un autre code est réitéré (sans égard à sa position);
		- une erreur est émise si les trois codes sont les mêmes mais avec une inversion des deux premiers;
		- une erreur est émise s'il y a inversion du premier et du dernier code.

# <span id="page-35-0"></span>**3.13.4 Groupe d'espèces indicatrices**

Une erreur est émise lorsque le G.E.I. identifié par l'équipe de production et celui identifié lors de la vérification diffèrent à cause du choix fait à la dernière étape du processus décisionnel de la clé d'identification. Pour toutes autres différences, deux erreurs sont émises.

#### **Caractéristiques topographiques**  $3.14$

<span id="page-35-3"></span>Selon qu'il s'agit d'une PEP ou d'une PET, les éléments suivants sont à vérifier :

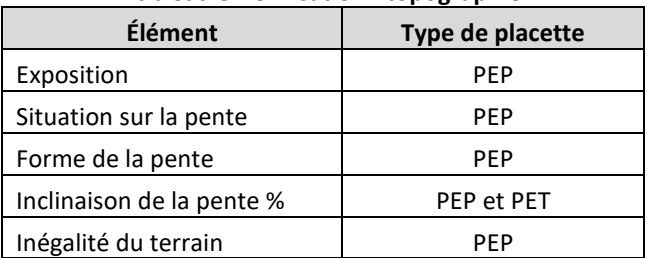

#### **Tableau 8 Vérification : topographie**

En contexte de PEP, le nombre d'erreurs possibles est égale à cinq, soit la somme des erreurs possibles de chacun des éléments; tandis qu'en contexte de PET, il n'y a qu'une erreur possible. Le pourcentage d'erreurs commises résulte du rapport donné par le nombre d'erreurs trouvées sur le total d'erreurs possibles; ce pourcentage est comparé avec la limite de tolérance (Lc) fixée à **18 %**.

# <span id="page-35-1"></span>**3.14.1 Exposition**

Une erreur est émise chaque fois que l'on constate l'un des cas suivants :

- lorsque l'azimut d'exposition relevé par l'équipe de production et celui relevé lors de la vérification diffèrent de > 20°;
- lorsqu'un code d'exposition (400 ou 500) a été attribué et n'aurait pas dû l'être (ou l'inverse).

# <span id="page-35-2"></span>**3.14.2 Situation sur la pente**

Une erreur est émise lorsque la situation sur la pente déterminée par l'équipe de production diffère de celle

déterminée par le vérificateur.

#### <span id="page-36-0"></span>**3.14.3 Forme de la pente**

Une erreur est émise lorsque la forme de la pente identifiée par l'équipe de production diffère de celle identifiée par le vérificateur.

### <span id="page-36-1"></span>**3.14.4 Inclinaison de la pente**

Une erreur est émise lorsque l'inclinaison de la pente mesurée par l'équipe de production et celle mesurée par le vérificateur diffèrent de > 10 %.

### <span id="page-36-2"></span>**3.14.5 Inégalité du terrain**

Une erreur est émise lorsque l'inégalité du terrain évaluée par l'équipe de production diffère de celle évaluée par le vérificateur.

#### $3.15$ **Caractéristiques du sol**

<span id="page-36-6"></span>La compilation des erreurs est faite dans la section « Caractéristiques du sol » du rapport de vérification. Selon qu'il s'agit d'une PEP ou d'une PET, les éléments suivants sont à vérifier (page suivante) :

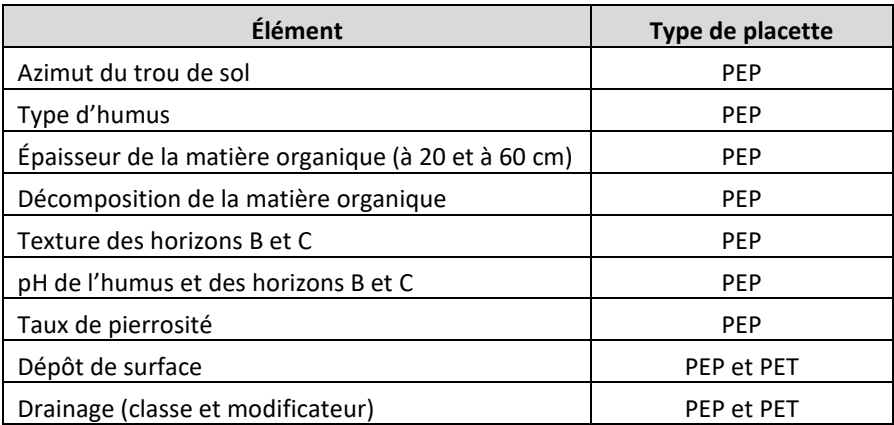

#### **Tableau 9 Vérification : sol**

Le nombre d'erreurs possibles est égal au cumul des différents éléments vérifiés. Le pourcentage d'erreurs commises résulte du rapport donné par le nombre d'erreurs trouvées sur le total d'erreurs possibles; ce pourcentage est comparé avec la limite de tolérance (Lc) fixée à **18 %**.

En contexte de remesurage d'une PEP, s'il n'y a pas eu de changement dans les caractéristiques du sol et que l'équipe de production a simplement réitéré les données colligées au mesurage précédent; aucune erreur possible n'est comptabilisée.

# <span id="page-36-3"></span>**3.15.1 L'azimut du trou de prélèvement de sol**

Une erreur est aussi émise lorsque l'azimut relevé par l'équipe de production et celui relevé par le vérificateur diffèrent de > 10°.

# <span id="page-36-4"></span>**3.15.2 Type d'humus**

Une erreur est émise lorsque l'identification du type d'humus par l'équipe de production diffère de son identification par le vérificateur.

# <span id="page-36-5"></span>**3.15.3 Épaisseur de la matière organique**

Lorsque l'épaisseur de la matière organique mesurée lors de la vérification est ≤ 30 cm, une erreur est émise s'il y a un écart > 5 cm entre la mesure de l'équipe de production et celle du vérificateur. Par contre, si l'épaisseur de la matière organique mesurée lors de la vérification est > 30 cm, une erreur est émise si l'écart entre la mesure de l'équipe de production et celle du vérificateur est > 10 cm.

# <span id="page-37-0"></span>**3.15.4 Décomposition de la matière organique**

Une erreur est émise lorsque la classe de décomposition de la matière organique (à 20 cm) évaluée par l'équipe de production et celle évaluée par le vérificateur diffèrent de plus d'une classe. De même, une erreur est aussi émise lorsque la classe de décomposition de la matière organique (à 60 cm) diffère de plus d'une classe.

# <span id="page-37-1"></span>**3.15.5 Texture des horizons B et C**

Une erreur est émise lorsque la classe de texture évaluée par l'équipe de production diffère de celle évaluée par le vérificateur, et ce autant au sujet de l'horizon B que de l'horizon C. Toutefois, tant pour l'horizon B que C, un écart d'une classe de diamètre des particules de sable est toléré.

# <span id="page-37-2"></span>**3.15.6 pH de l'humus et des horizons B et C**

Une erreur est émise lorsque la mesure du pH effectuée par l'équipe de production et celle effectuée par le vérificateur diffèrent de > 0,4, et ce autant au sujet de l'humus, de l'horizon B que de l'horizon C.

# <span id="page-37-3"></span>**3.15.7 Pourcentage de pierrosité**

Une erreur est aussi émise lorsque le taux de pierrosité estimé par l'équipe de production et celui estimé par le vérificateur diffèrent de > 15 %.

# <span id="page-37-4"></span>**3.15.8 Dépôt de surface et son épaisseur**

Les erreurs sont cumulatives :

- Une erreur est émise lorsque le code de dépôt de surface est différent;
- Une erreur est émise lorsque le code d'épaisseur du dépôt est différent.

# <span id="page-37-5"></span>**3.15.8.1 Échantillon de sol**

### <span id="page-37-6"></span>**Sur le terrain**

Si l'emplacement du trou de sol n'a pas été trouvé (aucun ruban, aucun piquet, etc.), une pénalité monétaire est applicable.

# <span id="page-37-7"></span>**Livraison**

Si un échantillon de sol s'avère manquant lors d'une livraison périodique, la DIF transmet un avis au prestataire de services dès que possible. Le cas échéant, le prestataire de services doit retourner sur le terrain recueillir tout échantillon manquant.

Chaque placette-échantillon où le prestataire de service a dû retourner pour prélever un échantillon doit être identifiée avec un ruban de couleur contrastante. La date ainsi que les numéros des coéquipiers effectuant le travail doivent être inscrits sur ce ruban. Les coordonnées géographiques de la placette doivent obligatoirement être relevées à l'aide d'un appareil de positionnement de précision GPS/GLONASS. Ces points de géolocalisation doivent par la suite être transmis à la DIF.

Si un échantillon de sol est toujours manquant à la livraison finale (c'est-à-dire à la date butoir prévue au contrat), une pénalité monétaire est prévue à cet effet. Enfin, une pénalité monétaire est applicable pour chacun des échantillons rapporté qui n'était pas requis.

# <span id="page-37-8"></span>**3.15.9 Drainage et son modificateur**

Selon les circonstances, une ou deux erreurs sont émises lors de la vérification :

- Une erreur est émise si le drainage est différent d'une classe mais que le modificateur est le même;
- Une erreur est émise si la classe de drainage est la même mais que le modificateur est différent;
- Deux erreurs sont émises si la classe de drainage est différente et que le modificateur est différent;
- Deux erreurs sont émises si le drainage est différent de plus d'une classe;
- Deux erreurs sont émises si un drainage complexe (code 16) a été attribué et n'aurait pas dû l'être (ou l'inverse).

Le vérificateur effectue son évaluation du drainage au même endroit que l'a fait le producteur (trou de sol). Si le

#### $3.16$ **Rapport d'exécution de la virée**

Le vérificateur valide si toutes les inscriptions dans cette section ont, le cas échéant, été remplies correctement. Il s'assure aussi que les éventuelles modifications au plan de sondage y ont été rapportées.

#### $3.17$ **Autres vérifications**

<span id="page-38-3"></span>La compilation des erreurs est faite dans la section « Autres vérifications » du rapport de vérification. Selon qu'il s'agit d'une PEP ou d'une PET, les éléments suivants sont à vérifier :

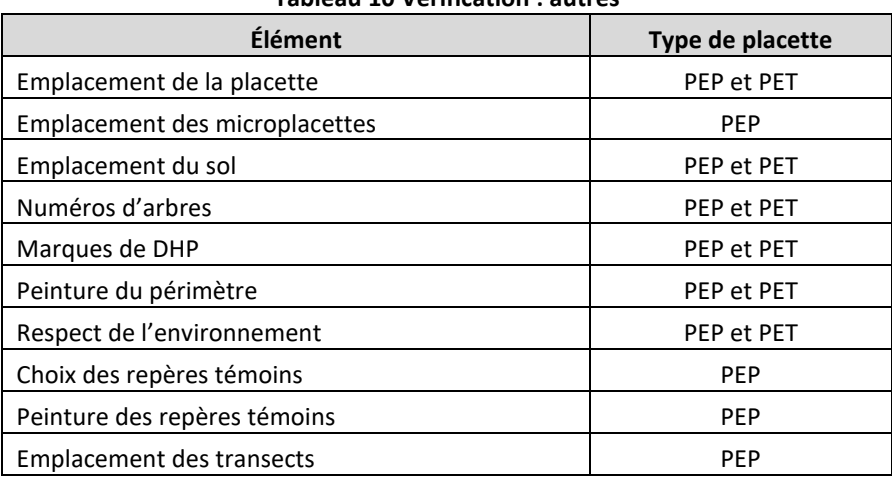

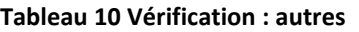

En contexte de PEP, le nombre d'erreurs possibles est égale à neuf, soit la somme des erreurs possibles de chacun des éléments; tandis qu'en contexte de PET, il y a six erreurs possibles. Le pourcentage d'erreurs commises résulte du rapport donné par le nombre d'erreurs trouvées sur le total d'erreurs possibles; ce pourcentage est comparé avec la limite de tolérance (Lc) fixée à **18 %**.

# <span id="page-38-0"></span>**3.17.1 Emplacement de la placette**

Une erreur est émise lorsque la placette est située à ≥ 25 m de l'emplacement prévu.

# <span id="page-38-1"></span>**3.17.2 Emplacement des microplacettes**

Une erreur est émise chaque fois que l'on constate l'un des cas suivants :

- le centre d'une microplacette est situé à > 30 cm de son emplacement prévu (déplacement avant/arrière lorsqu'on vise vers le centre de la placette R = 11,28 m);
- le centre d'une microplacette est situé à > 1 m de son emplacement prévu (déplacement gauche/droite lorsqu'on vise vers le centre de la placette R = 11,28 m).

# <span id="page-38-2"></span>**3.17.3 Emplacement du sol**

Une erreur est émise chaque fois que l'on constate l'un des cas suivants :

- le trou de sol n'est pas dans la station représentative;
- l'emplacement du trou de sol n'a pas été trouvé.

De plus, en contexte de PEP, une erreur est émise chaque fois que l'on constate l'un des cas suivants :

- le trou de sol est à l'intérieur de R = 14,10 m;
- le trou de sol est creusé à < 1 m ou > 3 m à l'extérieur du périmètre R = 14,10 m;

Enfin, en contexte de PET, une erreur est émise si on constate que le trou de sol est à l'intérieur de R = 3,57 m.

# <span id="page-39-0"></span>**3.17.4 Numéros des arbres**

Une erreur est émise lorsque la peinture est insuffisante ou mal appliquée sur les arbres numérotés, ou même lorsqu'il y a des incohérences dans la numérotation (ex : doublons). De plus, en contexte de PEP, une erreur est aussi émise lorsque l'on constate l'un des cas suivants :

- la calligraphie des chiffres est médiocre;
- l'ordre de numérotation n'est pas conforme à la méthode prescrite;
- l'écorce friable et/ou la mousse n'a pas été frotté avant de peinturer le numéro sur le tronc;
- la peinture n'a de toute évidence pas été appliqué sur une surface sèche : les chiffres sont délavés et presqu'illisibles (placette produite dans des conditions pluvieuses).

# <span id="page-39-1"></span>**3.17.5 Marques au DHP**

Une erreur est émise lorsque la peinture est insuffisante, mal appliquée ou que les traits sont peinturés au mauvais endroit. De plus, en contexte de PET en forêt privée, une erreur est aussi émise si le DHP est marqué par un trait au lieu d'un point.

# <span id="page-39-2"></span>**3.17.6 Peinture sur les périmètres**

Une erreur est émise lorsque les marques de peinture sont insuffisantes ou qu'elles se trouvent à l'intérieur de la placette R = 11,28 m. De plus, en contexte de PET en forêt privée, une erreur est aussi émise lorsque l'on constate l'un des cas suivants :

- les marques du contour sont des barres au lieu de points peinturés au pied;
- les tiges de fortes dimensions (DHP ≥ 32 cm) du R = 14,10 m sont marquées d'un « F ».

Enfin, en contexte de PEP, une erreur est aussi émise lorsque l'on constate l'un des cas suivants :

- les marques de contour sont < 1,30 m;
- une tige au DHP > 310 mm limitrophe a été peinturé d'une marque > 60 cm;
- les marques de contour ne descendent pas jusqu'au sol;
- la mousse n'a pas été frottée avant de peinturer les marques de contour (particulièrement le pied des tiges).

# <span id="page-39-3"></span>**3.17.7 Respect de l'environnement**

Une erreur est aussi émise lorsque l'on constate l'un des cas suivants :

- des déchets sont trouvés;
- les marques de peinture ont un impact visuel déraisonnable sur l'esthétisme du paysage (élément particulièrement sensible en contexte de placette établie sur un terrain privé, un parc municipal, un sentier d'interprétation, etc.);
- l'élagage n'a pas été fait selon les règles de l'art (en contexte de forêt privée ou de PEP);
- du ruban non biodégradable a été utilisé (contexte de terrain privé);
- la réalisation du travail ne respecte pas les directives prescrites par le gestionnaire du territoire (contexte de placette établie dans une aire protégée : réserve écologique, parc national, etc.).

Si le vérificateur juge que le travail n'a pas été accompli dans le respect de l'environnement, le prestataire de services peut se voir dans l'obligation de retourner sur le terrain mettre en œuvre des actions correctrices.

# <span id="page-39-4"></span>**3.17.8 Choix des repères témoins**

Une erreur est aussi émise lorsque l'on constate l'un des cas suivants :

- un repère témoin qui aurait dû être conservé a été changé (ou l'inverse);
- la sélection d'un nouveau repère témoin ne respecte pas les critères de sélection;
- la sélection d'un nouveau repère témoin ne respecte pas l'ordre de priorité;
- les repères témoins n'ont pas un angle ≥ 60° entre eux (par rapport au centre).

## <span id="page-40-0"></span>**3.17.9 Peinture sur les repères témoins**

Une erreur est aussi émise lorsque l'on constate l'un des cas suivants :

- la peinture est insuffisante ou mal appliquée;
- l'écorce friable et/ou la mousse n'a pas été frottée avant de peinturer;
- les dimensions des bandes (hauteur et largeur) ne sont pas conformes aux exigences;
- le marquage à la peinture ne forme pas une cible (cas où le repère est un bloc ou le roc).

### <span id="page-40-1"></span>**3.17.10 Emplacement des transects**

Une erreur est émise chaque fois que l'on constate l'un des cas suivants :

- La section du transect au périmètre de la placette 14.10 m est située à > 30 cm de son emplacement prévu (déplacement avant/ arrière lorsqu'on vise vers le centre de la placette  $R = 14.10$  m);
- La section du transect au périmètre de la placette 14.10 m est située à > 1 m de son emplacement prévu (déplacement gauche/droite lorsqu'on vise vers le centre de la placette  $R = 14.10$  m).

# **ANNEXE I – TABLEAUX DE VÉRIFICATION**

### **Tableau A1 Liste des codes relatifs à la vérification**

<span id="page-41-1"></span><span id="page-41-0"></span>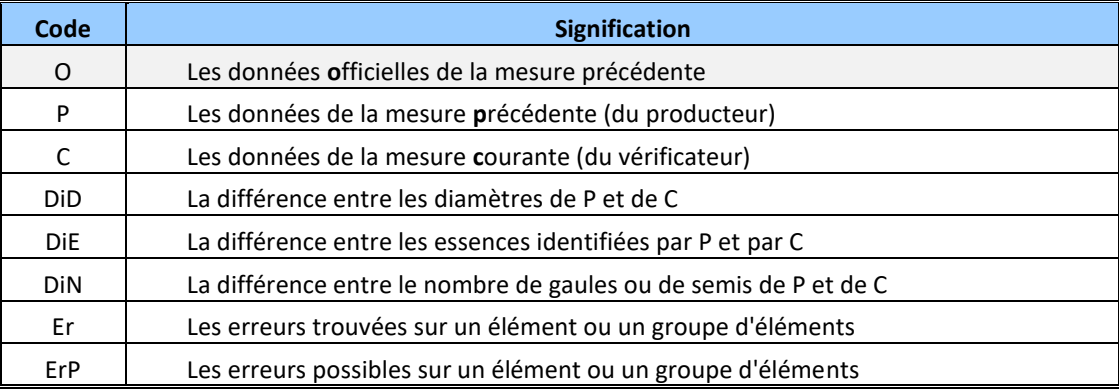

### **Tableau A2 Légende**

<span id="page-41-5"></span><span id="page-41-2"></span>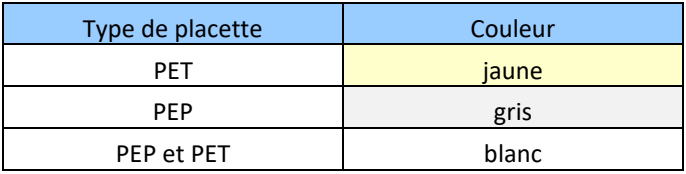

# <span id="page-41-4"></span>**Tableau A3 Géolocalisation – PEP et PET**

<span id="page-41-3"></span>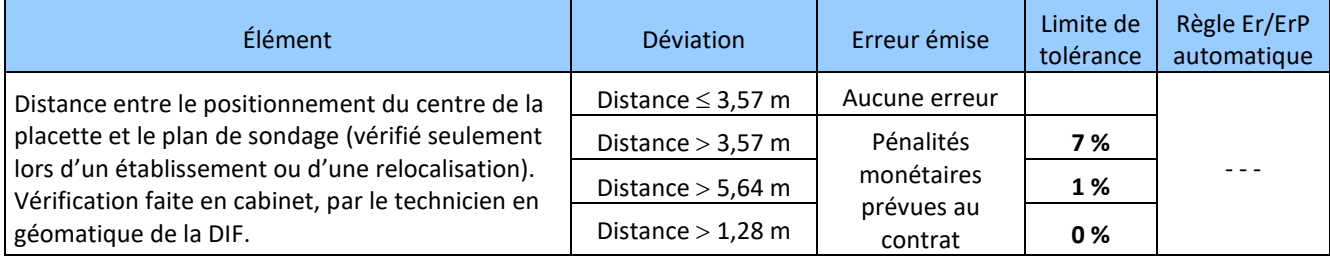

<span id="page-42-0"></span>

| Élément                                                  | Déviation                                                 | Erreur<br>émise              | Erreur<br>possible | Limite de<br>tolérance $1$ :<br>15 % | Règle Er/ErP<br>automatique |
|----------------------------------------------------------|-----------------------------------------------------------|------------------------------|--------------------|--------------------------------------|-----------------------------|
| Code de terrain                                          | Même<br>Différente                                        | 0<br>1                       | $\mathbf{1}$       |                                      | Er/ErP                      |
| Perturbation et intervention<br>(d'origine ou partielle) | Même<br>Différente                                        | 0<br>$\mathbf{1}$            | $\mathbf{1}$       |                                      | Er/ErP                      |
| Type de couvert (selon s.t.),<br>étage supérieur         | Même<br>Différente                                        | 0<br>$\mathbf{1}$            | $\mathbf{1}$       |                                      | Er/ErP                      |
| Étagement                                                | Même<br>Différente                                        | $\mathbf 0$<br>$\mathbf{1}$  | $\mathbf{1}$       |                                      | Er/ErP                      |
| Classe % densité de couvert<br>étage supérieur           | Même<br>Différente                                        | 0<br>$\mathbf{1}$            | $\mathbf{1}$       |                                      | Er/ErP                      |
| Classe de hauteur,<br>étage supérieur                    | Même<br>Une classe différente<br>Deux classes différentes | $\Omega$<br>0<br>$\mathbf 1$ | $\mathbf{1}$       |                                      | Er/ErP                      |
| Classe d'âge, étage supérieur                            | Même<br>Différente                                        | $\Omega$<br>$\mathbf{1}$     | $\mathbf{1}$       |                                      | Er/ErP                      |
| Étage dominant en s.t.<br>si peuplement étagé            | Même<br>Différente                                        | $\Omega$<br>1                | $\mathbf{1}$       |                                      | Er/ErP                      |
| Type de couvert (selon s.t.),<br>étage inférieur         | Même<br>Différente                                        | 0<br>$\mathbf{1}$            | $\mathbf{1}$       |                                      | Er/ErP                      |
| Classe % densité de couvert,<br>étage inférieur          | Même<br>Différente                                        | $\Omega$<br>$\mathbf{1}$     | $\mathbf{1}$       |                                      | Er/ErP                      |
| Classe de hauteur,<br>étage inférieur                    | Même<br>Une classe différente<br>Deux classes différentes | 0<br>0<br>1                  | $\mathbf{1}$       |                                      | Er/ErP                      |
| Classe d'âge,<br>étage inférieur                         | Même<br>Différente                                        | 0<br>1                       | $\mathbf{1}$       |                                      | Er/ErP                      |

**Tableau A4 Peuplement observé – PEP et PET**

<sup>&</sup>lt;sup>1</sup> En contexte de PET, les perturbations (ou interventions) d'origine et les codes terrains sont compilés indépendamment l'un de l'autre.

<span id="page-43-0"></span>

| Élément                     | Déviation                               | Erreur<br>émise | Erreur<br>possible | Limite de<br>tolérance :<br>15 % | Règle Er/ErP<br>automatique |
|-----------------------------|-----------------------------------------|-----------------|--------------------|----------------------------------|-----------------------------|
|                             | Même                                    | 0               |                    |                                  |                             |
|                             | Inversée                                | 0               |                    |                                  |                             |
| Essences étage              | En trop (classe $\geq$ 1)               | $\mathbf{1}$    | $\mathbf{1}$       |                                  | Er/ErP                      |
| supérieur                   | Oubliée (classe ≥ 1)                    | $\mathbf{1}$    |                    |                                  |                             |
|                             | Oubliée (à « + »)                       | 0               |                    |                                  |                             |
|                             | Même                                    | 0               |                    |                                  |                             |
|                             | Une classe différente                   | $\mathbf{1}$    |                    |                                  |                             |
|                             | Deux classes différentes (ou plus)      | $\overline{2}$  |                    |                                  |                             |
| Classe % s.t./essence,      | Essence oubliée (classe 1)              | $\mathbf{1}$    | $\overline{2}$     |                                  | Er/ErP                      |
| étage supérieur             | Essence oubliée (classe ≥ 2)            | $\overline{2}$  |                    |                                  |                             |
|                             | Trois essences à « + » oubliées         | $\overline{2}$  |                    |                                  |                             |
|                             | Une ou deux essences à « + » oubliées   | 0               |                    |                                  |                             |
|                             | Même                                    | $\mathbf 0$     |                    |                                  |                             |
|                             | Inversée                                | 0               |                    |                                  |                             |
| Essences étage<br>inférieur | En trop (classe $\geq$ 1)               | $\mathbf{1}$    | $\mathbf{1}$       |                                  | Er/ErP                      |
|                             | Oubliée (classe ≥ 1)                    | $\mathbf{1}$    |                    |                                  |                             |
|                             | Oubliée (à « + »)                       | 0               |                    |                                  |                             |
|                             | Même                                    | $\mathbf{1}$    |                    |                                  |                             |
|                             | Une classe différente                   | $\mathbf{1}$    |                    |                                  |                             |
|                             | Deux classes différentes (ou plus)      | $\overline{2}$  |                    |                                  |                             |
| Classe % s.t./essence,      | Essence oubliée (classe 1)              | $\mathbf{1}$    | $\mathcal{P}$      |                                  | Er/ErP                      |
| étage inférieur             | Essence oubliée (classe ≥ 2)            | $\overline{2}$  |                    |                                  |                             |
|                             | Trois essences $\lambda$ « + » oubliées | $\overline{2}$  |                    |                                  |                             |
|                             | Une ou deux essences à « + » oubliées   | $\mathbf 0$     |                    |                                  |                             |
| Essence reboisée            | Même                                    | $\mathbf 0$     |                    |                                  |                             |
|                             | Inversée                                | 1 sur 2         |                    |                                  |                             |
|                             | <b>Oubliée</b>                          | $\mathbf{1}$    | 1 / essence        |                                  | Er/ErP                      |
|                             | En trop                                 | 1               |                    |                                  |                             |
|                             | Mal identifiée                          | $\mathbf{1}$    |                    |                                  |                             |

**Tableau A5 Essences du peuplement – PEP**

<span id="page-44-0"></span>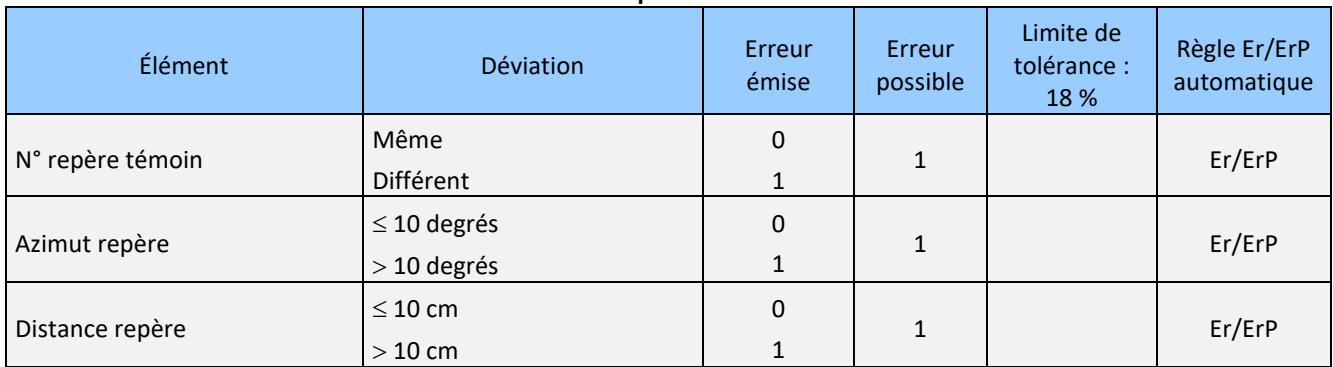

# **Tableau A6 Repères témoins - PEP**

# **Tableau A7 Gaules – PEP et PET**

<span id="page-44-1"></span>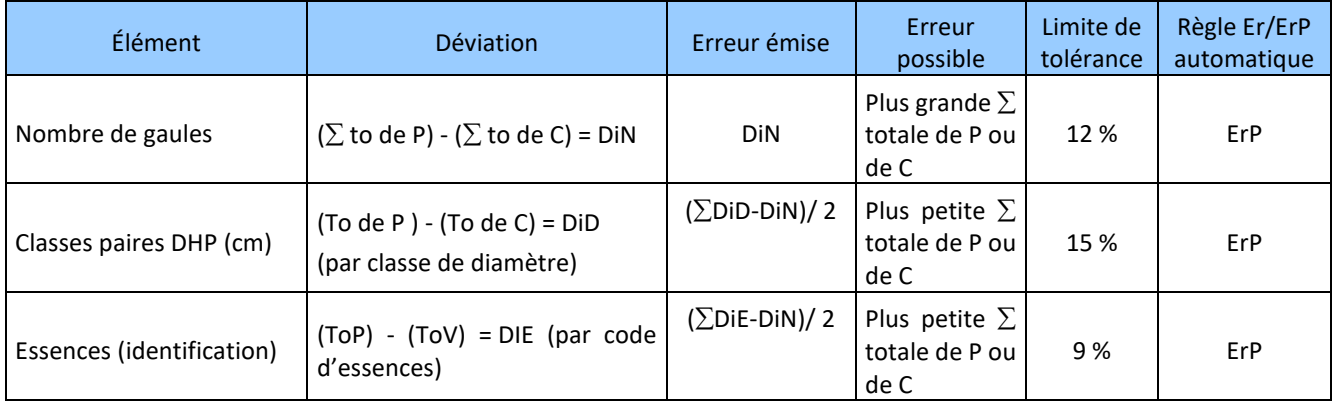

# **Tableau A8 Gaules mortes – PEP**

<span id="page-44-2"></span>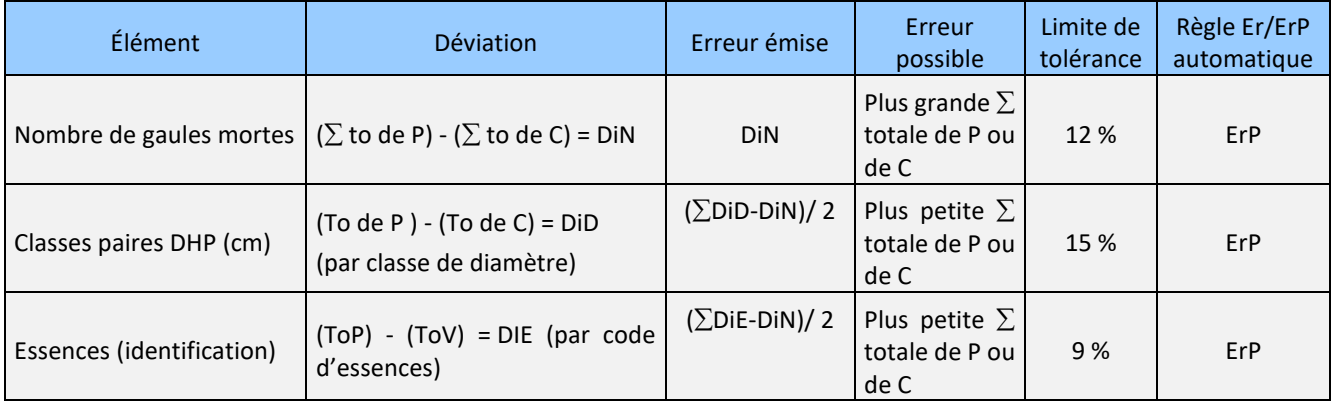

# **Tableau A9 Microplacettes – PEP**

<span id="page-45-0"></span>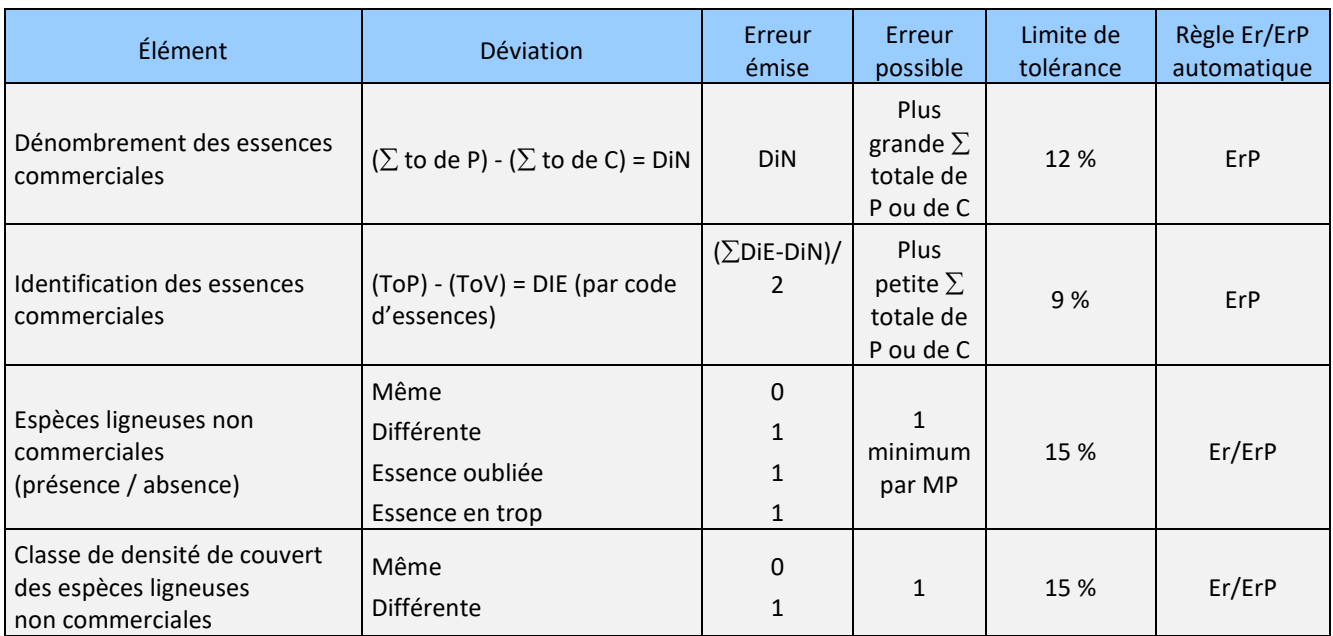

# **Tableau A10 Biomasse – PEP**

<span id="page-45-1"></span>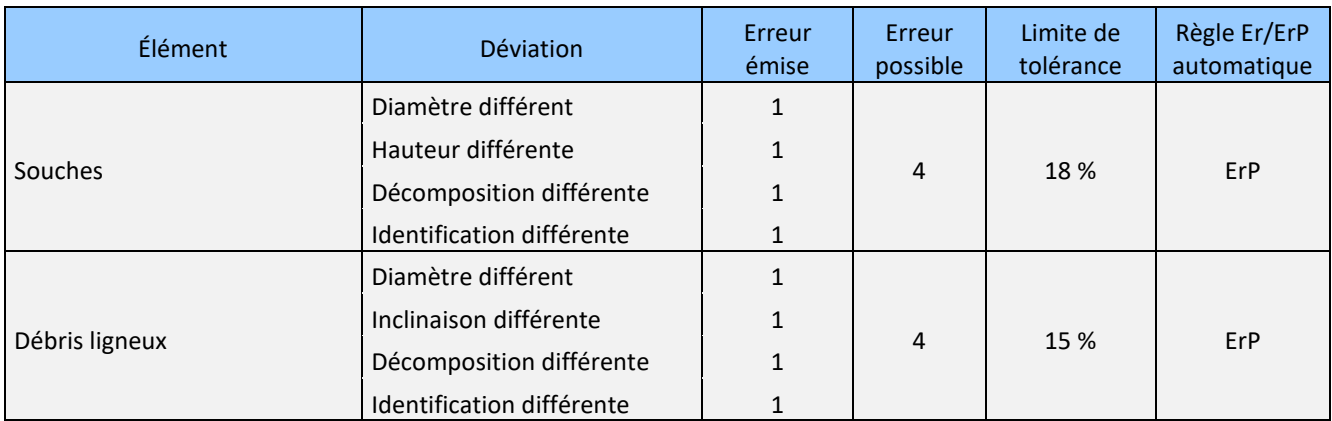

### **Tableau A11 Arbres numérotés – PEP et PET**

<span id="page-45-2"></span>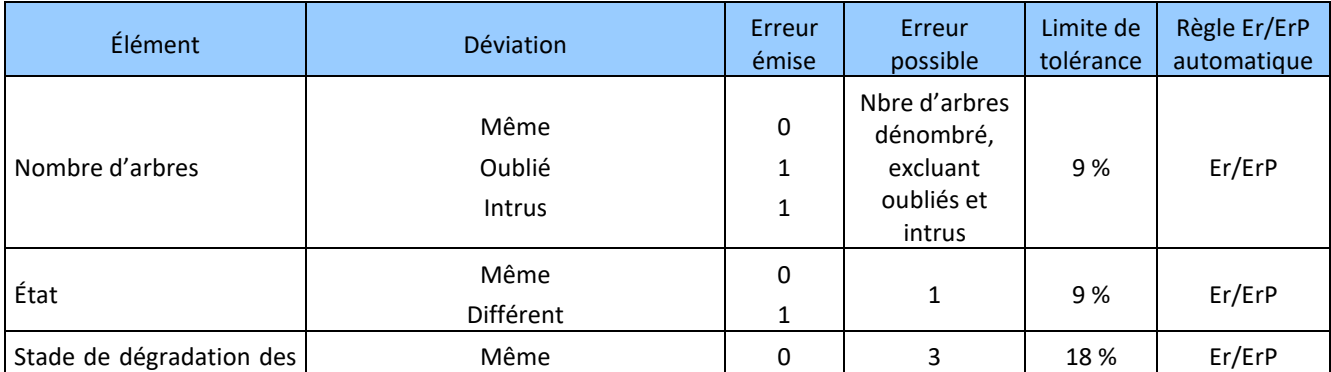

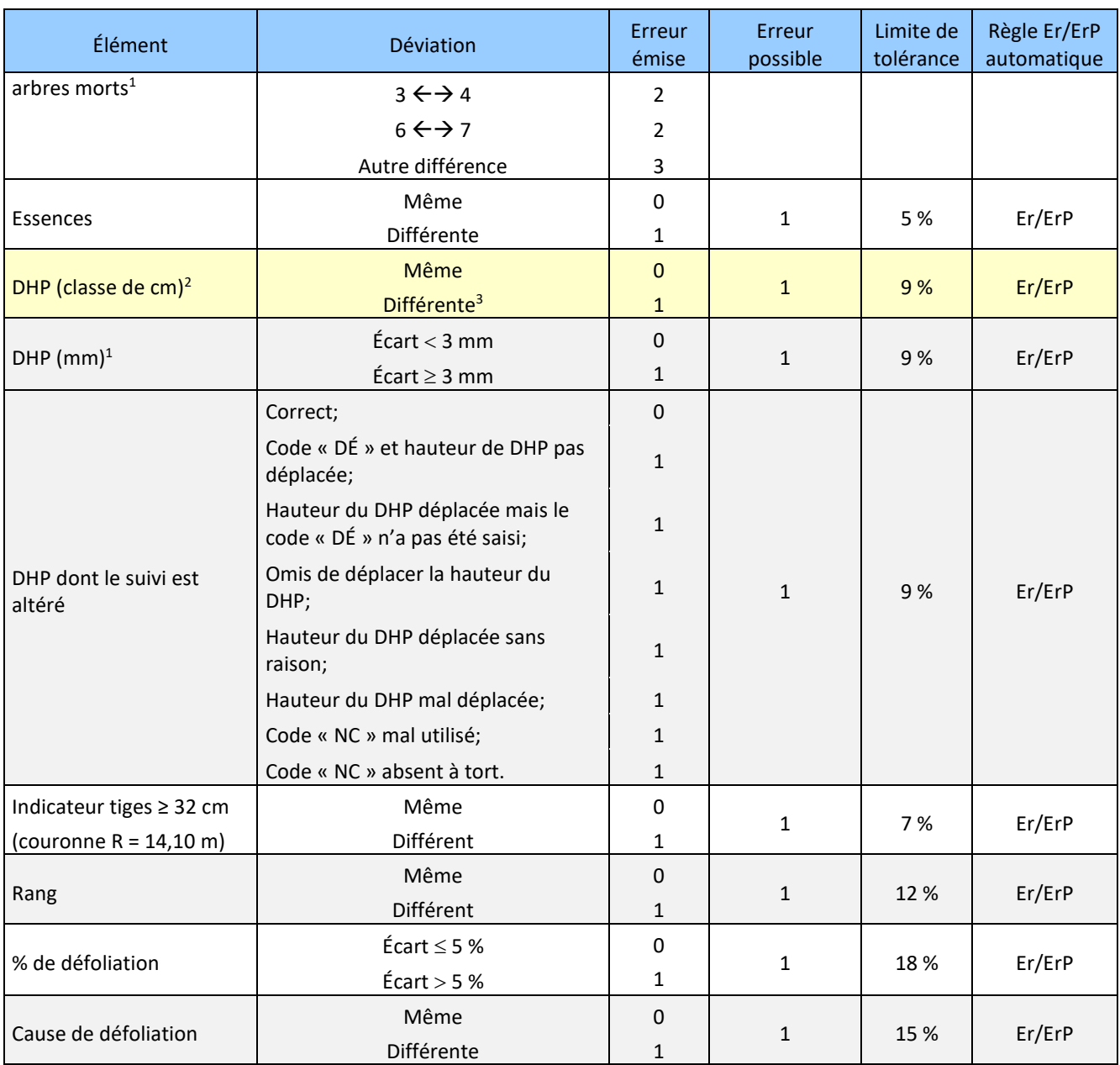

<sup>1</sup> Dans les PET, il ne s'agit que du groupe SEPM

<sup>&</sup>lt;sup>2</sup> Faire preuve de jugement quant à l'accroissement.

<sup>&</sup>lt;sup>3</sup> Il y a une tolérance d'écart entre deux classes (jusqu'à 3 mm).

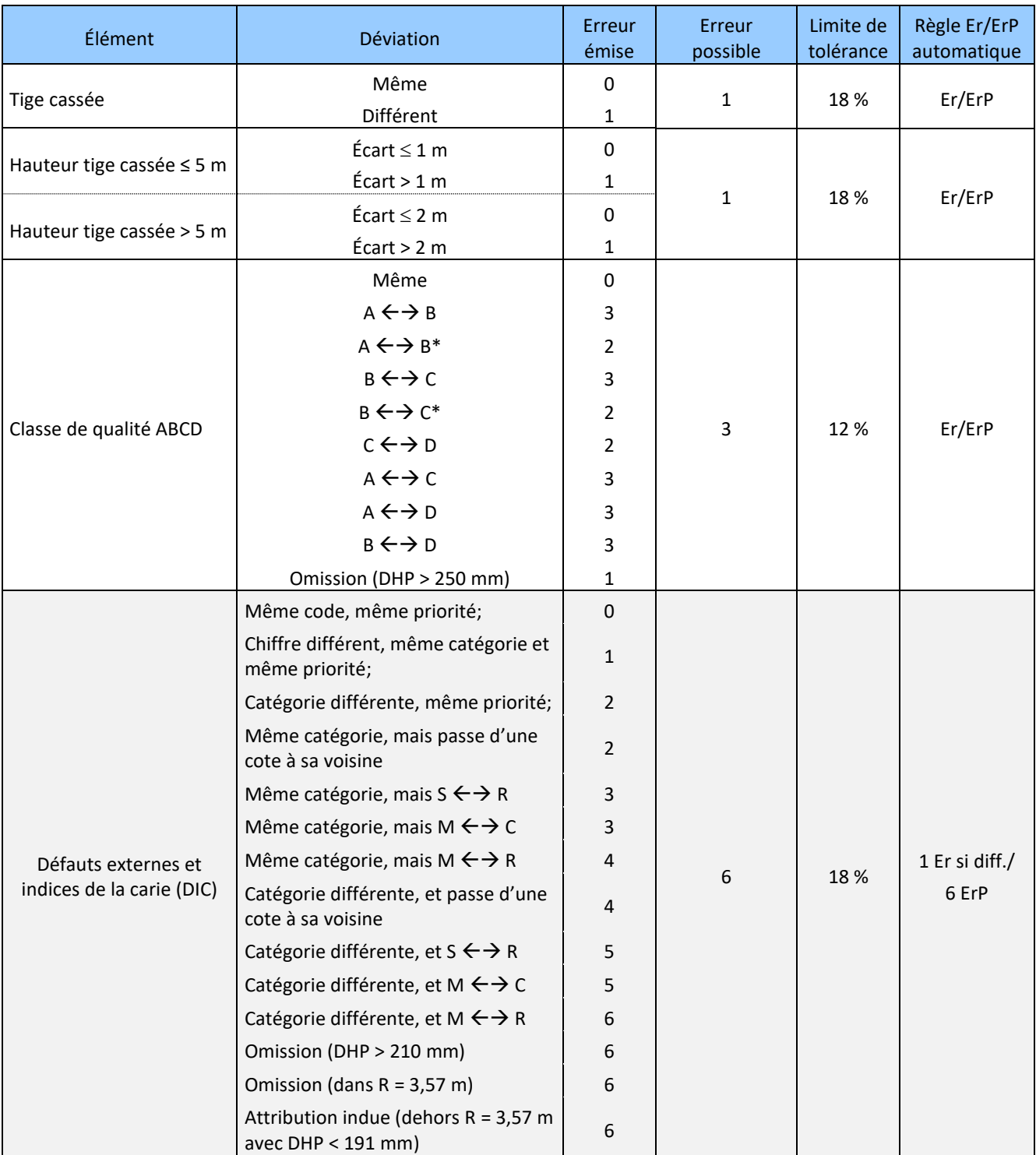

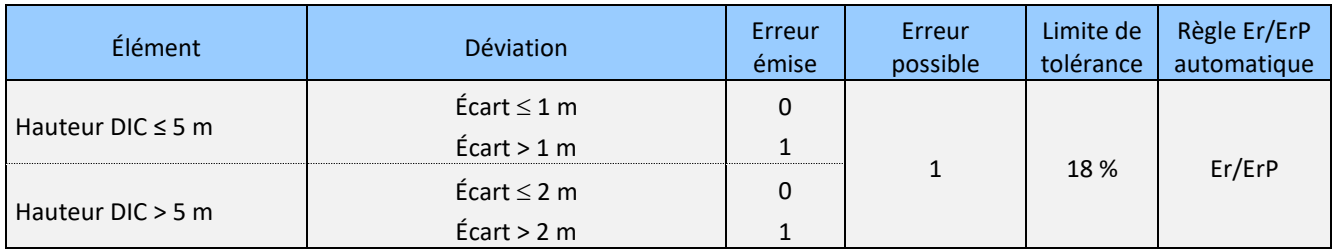

### **Tableau A12 Arbres études – PEP et PET**

<span id="page-48-0"></span>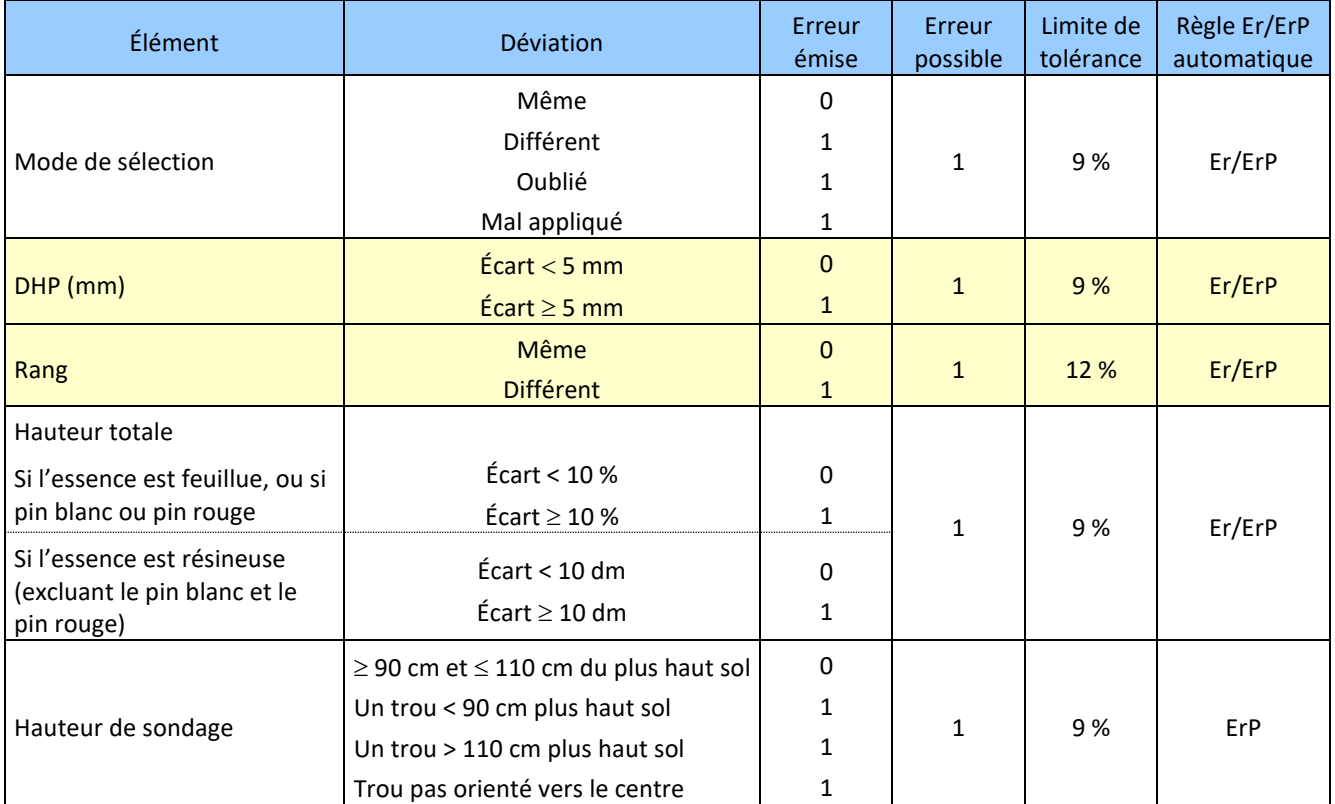

<span id="page-49-0"></span>

| <b>Élément</b>                            | Déviation                                                                      | Erreur<br>émise | Erreur<br>possible :<br>$\overline{7}$ | Limite de<br>tolérance :<br>18 % | Règle Er/ErP<br>automatique      |
|-------------------------------------------|--------------------------------------------------------------------------------|-----------------|----------------------------------------|----------------------------------|----------------------------------|
|                                           | Même;                                                                          | $\Omega$        |                                        |                                  |                                  |
| Type écologique                           | Végétation pot. différente mais<br>code(s) de milieu physique<br>identique(s); | $\mathbf{1}$    |                                        |                                  | Er 1/2 si                        |
|                                           | Végétation pot. identique mais<br>code(s) de milieu physique<br>différent(s);  | $\mathbf{1}$    | 2                                      |                                  | différent/2<br>ErP               |
|                                           | Végétation pot. différente et code(s)<br>de milieu physique différent(s).      | $\overline{2}$  |                                        |                                  |                                  |
|                                           | Même;                                                                          | 0               | 1                                      |                                  | Er/ErP                           |
| Physionomie du couvert                    | Différent.                                                                     | 1               |                                        |                                  |                                  |
| Couvert arborescent                       | (voir tableau A14, page suivante)                                              | $\mathcal{P}$   | $\overline{2}$                         |                                  | Er 1/2 si<br>différent/<br>2 ErP |
| Groupe d'espèces<br>indicatrices (G.E.I.) | Même;                                                                          | $\Omega$        |                                        |                                  |                                  |
|                                           | Décision erronée à la dernière étape<br>de la clé d'identification;            | $\mathbf{1}$    | 2                                      |                                  | Er 1/2 si<br>différent/2<br>ErP  |
|                                           | Autres différences.                                                            | 2               |                                        |                                  |                                  |

**Tableau A13 Classification écologique – PEP et PET**

<span id="page-50-0"></span>

| Élément                                                   | Déviation                                                                | Erreur<br>émise | Erreur<br>possible :<br>2 | Limite de<br>tolérance :<br>18% | Règle Er/ErP<br>automatique      |
|-----------------------------------------------------------|--------------------------------------------------------------------------|-----------------|---------------------------|---------------------------------|----------------------------------|
| Couvert arborescent                                       |                                                                          |                 |                           |                                 |                                  |
| · Un des forestiers a utilisé                             | Même;                                                                    | 0               |                           |                                 |                                  |
| uniquement 1 code<br>d'essence                            | Premier code identique et le reste<br>différent;                         | $\mathbf{1}$    |                           |                                 |                                  |
|                                                           | Autres différences.                                                      | $\overline{2}$  |                           |                                 |                                  |
|                                                           | Même;                                                                    | 0               |                           |                                 |                                  |
| • Les deux forestiers ont<br>utilisé 2 codes d'essences   | Premier code identique et le reste<br>différent;                         | $\mathbf{1}$    |                           |                                 |                                  |
|                                                           | Inversion des codes;                                                     | 1               |                           |                                 |                                  |
|                                                           | Autres différences.                                                      | $\overline{2}$  |                           |                                 |                                  |
| · Un des forestiers a utilisé<br>2 codes d'essences alors | Premier code identique et un autre<br>code réitéré;                      | $\mathbf{1}$    | 2                         |                                 | Er 1/2 si<br>différent/<br>2 ErP |
| que l'autre en a utilisé 3 :<br>au moins un prétend       | Inversion des deux premiers codes;                                       | $\mathbf{1}$    |                           |                                 |                                  |
| que le couvert n'est<br>pas mélangé                       | Autres différences.                                                      | $\overline{2}$  |                           |                                 |                                  |
| chacun prétend que<br>➤<br>le couvert est                 | Inversion du premier et du dernier<br>code;                              | 1               |                           |                                 |                                  |
| mélangé                                                   | Deux codes sont réitérés;                                                | $\mathbf{1}$    |                           |                                 |                                  |
|                                                           | Autres différences.                                                      | $\overline{2}$  |                           |                                 |                                  |
| • Les deux forestiers ont                                 | Même;                                                                    | 0               |                           |                                 |                                  |
| utilisé 3 codes d'essences :                              | Premier code identique et un autre<br>code réitéré;                      | $\mathbf{1}$    |                           |                                 |                                  |
| chacun prétend que<br>➤<br>le couvert n'est pas           | Mêmes 3 codes mais inversé (sans<br>que le premier devienne le dernier); | 1               |                           |                                 |                                  |
| mélangé                                                   | Autres différences.                                                      | 2               |                           |                                 |                                  |
| au moins un prétend<br>⋗                                  | Même;                                                                    | 0               |                           |                                 |                                  |
| que le couvert est<br>mélangé                             | Premier code identique et un autre<br>code réitéré;                      | 1               |                           |                                 |                                  |
|                                                           | Mêmes 3 codes mais les deux<br>premiers inversés;                        | $\mathbf{1}$    |                           |                                 |                                  |
|                                                           | Inversion du premier et du dernier<br>code;                              | $\mathbf{1}$    |                           |                                 |                                  |
|                                                           | Autres différences.                                                      | $\overline{2}$  |                           |                                 |                                  |

<span id="page-50-1"></span>**Tableau A14 Classification écologique – PEP et PET (couvert arborescent)**

<span id="page-51-0"></span>

| Élément                       | Déviation                                         | Erreur<br>émise | Erreur<br>possible | Limite de<br>tolérance :<br>18 % | Règle Er/ErP<br>automatique       |
|-------------------------------|---------------------------------------------------|-----------------|--------------------|----------------------------------|-----------------------------------|
| Azimut trou du prélèvement    | $\leq$ 10 degrés                                  | $\mathbf 0$     | $\mathbf{1}$       |                                  | Er/ErP                            |
| de sol                        | $>10$ degrés                                      | 1               |                    |                                  |                                   |
| Type d'humus                  | Même                                              | $\mathbf 0$     | $\mathbf{1}$       |                                  | Er/ErP                            |
|                               | Différent                                         | 1               |                    |                                  |                                   |
| Épaisseur matière organique : |                                                   |                 |                    |                                  |                                   |
| épaisseur vérif. $\leq$ 30 cm | $Écart \leq 5$ cm                                 | $\Omega$        |                    |                                  |                                   |
|                               | Écart > 5 cm                                      | $\mathbf{1}$    | $\mathbf{1}$       |                                  | Er/ErP                            |
| épaisseur vérif. > 30 cm      | Écart $\leq 10$ cm                                | $\mathbf 0$     |                    |                                  |                                   |
|                               | Écart > 10 cm                                     | $\mathbf{1}$    |                    |                                  |                                   |
| Décomposition matière         | Écart ≤ une classe                                | $\mathbf 0$     | $\mathbf{1}$       |                                  | Er/ErP                            |
| organique à 20 cm             | Écart > une classe                                | 1               |                    |                                  |                                   |
| Décomposition matière         | Écart ≤ une classe                                | $\mathbf 0$     | $\mathbf{1}$       |                                  | Er/ErP<br>1er si diff./           |
| organique à 60 cm             | Écart > une classe                                | 1               |                    |                                  |                                   |
| Texture : horizon B et C      | $M\hat{e}me1$                                     | $\Omega$        | $\mathbf{1}$       |                                  |                                   |
|                               | Différente                                        | 1               |                    |                                  | ErP                               |
| pH : humus, horizon B et C    | Écart $\leq$ 4                                    | $\mathbf 0$     | $\mathbf{1}$       |                                  | Er/ErP                            |
|                               | Écart > 4                                         | 1               |                    |                                  |                                   |
| % de pierrosité               | Écart $\leq$ 15 %                                 | $\mathbf 0$     | $\mathbf{1}$       |                                  | Er/ErP                            |
|                               | Écart > 15%                                       | 1               |                    |                                  |                                   |
|                               | Même                                              | $\mathbf 0$     | $\overline{2}$     |                                  | Er 1/2 si<br>différent / 2<br>ErP |
| Dépôt de surface et son       | Dépôt différent                                   | 1               |                    |                                  |                                   |
| épaisseur                     | Épaisseur différente                              | 1               |                    |                                  |                                   |
|                               | Dépôt et épaisseur différents                     | $\overline{2}$  |                    |                                  |                                   |
|                               | Même classe et même<br>modificateur               | $\mathbf 0$     |                    |                                  |                                   |
| Drainage et modificateur      | 1 classe de différence, mais<br>même modificateur | 1               | $\overline{2}$     |                                  |                                   |
|                               | Même classe mais<br>modificateur différent        | $\mathbf{1}$    |                    |                                  | Er 1/2 si<br>différent/2          |
|                               | Classe différente et<br>modificateur différent    | $\overline{2}$  |                    |                                  | ErP                               |
|                               | ≥ 2 classes de différence                         | $\overline{2}$  |                    |                                  |                                   |
|                               | Drainage complexe (code 16)<br>mal évalué         | $\overline{2}$  |                    |                                  |                                   |

<sup>&</sup>lt;sup>1</sup> Concernant la texture, une différence d'une classe de diamètre des particules de sable ne sera pas considérée comme une erreur.

<span id="page-52-0"></span>

| Tabicad AIO caracteristiques topographiques - i Ei |                                       |                 |                    |                                  |                             |  |  |
|----------------------------------------------------|---------------------------------------|-----------------|--------------------|----------------------------------|-----------------------------|--|--|
| Élément                                            | <b>Déviation</b>                      | Erreur<br>émise | Erreur<br>possible | Limite de<br>tolérance :<br>18 % | Règle Er/ErP<br>automatique |  |  |
|                                                    | $\text{Écart} \leq 20 \text{ degrés}$ | $\Omega$        |                    |                                  |                             |  |  |
| Exposition                                         | $Écart > 20$ degrés                   | 1               | 1                  |                                  | Er/ErP                      |  |  |
|                                                    | Codes 400 ou 500 mal évalués          |                 |                    |                                  |                             |  |  |
| Situation sur la pente                             | Même                                  | $\Omega$        |                    |                                  | Er/ErP                      |  |  |
|                                                    | Différente                            | 1               |                    |                                  |                             |  |  |
| Forme de la pente                                  | Même                                  | $\Omega$        |                    |                                  | Er/ErP                      |  |  |
|                                                    | Différente                            |                 |                    |                                  |                             |  |  |
| Inclinaison de la pente %                          | Écart $\leq 10$ %                     | $\Omega$        |                    |                                  | Er/ErP                      |  |  |
|                                                    | Écart > 10%                           |                 | 1                  |                                  |                             |  |  |
| Inégalité du terrain                               | Même                                  | $\Omega$        |                    |                                  |                             |  |  |
|                                                    | Différente                            |                 |                    |                                  | Er/ErP                      |  |  |

**Tableau A16 Caractéristiques topographiques – PEP**

<span id="page-53-0"></span>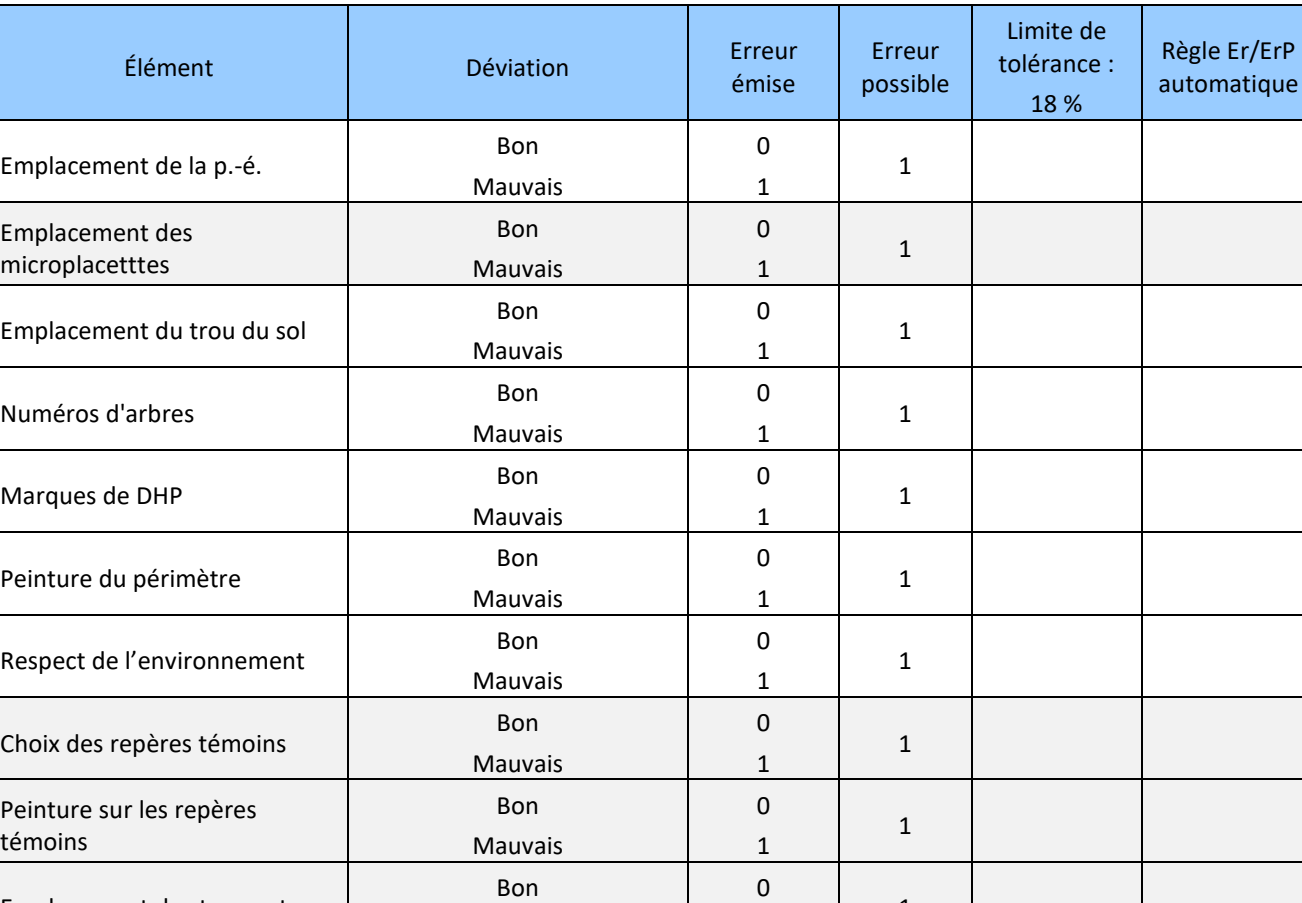

1

1

Mauvais

# <span id="page-53-1"></span>**Tableau A17 Autres vérifications – PEP et PET**

<span id="page-53-2"></span>Emplacement des transects

# **ANNEXE II – LIMITES DE TOLÉRANCE**

<span id="page-54-0"></span>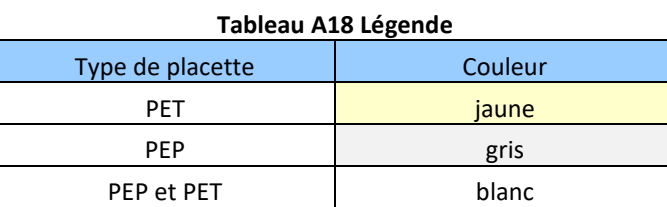

# <span id="page-54-3"></span>**Tableau A19 Limite de tolérance (Lc)**

<span id="page-54-2"></span><span id="page-54-1"></span>

| Élément                                                                                              | $Lc$ % |
|----------------------------------------------------------------------------------------------------|--------|
| Peuplement observé                                                                                   | 15 %   |
| Essences du peuplement <sup>1</sup>                                                                  | 15 %   |
| Position satellitaire avec corrections différentielles <sup>2</sup>                                  | 7%     |
| Repères témoins                                                                                      | 18 %   |
| Dénombrement des gaules                                                                              |        |
| Nombre de gaules<br>$\overline{\phantom{0}}$                                                         | 12 %   |
| <b>DHP</b><br>$\overline{\phantom{0}}$                                                               | 15 %   |
| Essence<br>$-$                                                                                       | 9%     |
| <b>Microplacettes</b>                                                                                | 18 %   |
| Dénombrement des semis d'essences commerciales conformes                                             | 12 %   |
| Identification des essences commerciales<br>$-$                                                      | 9%     |
| Présence d'espèces ligneuses non commerciales conformes<br>$\overline{\phantom{0}}$                  | 15 %   |
| Classe de densité de couvert des espèces ligneuses non commerciales                                  | 15 %   |
| Arbres numérotés                                                                                     |        |
| Nombre d'arbres<br>$\overline{\phantom{0}}$                                                          | 9%     |
| État<br>$-$                                                                                          | 9%     |
| Stade de dégradation des arbres morts <sup>3</sup><br>$\overline{\phantom{0}}$                       | 18%    |
| Essence<br>$\overline{\phantom{0}}$                                                                  | 5 %    |
| Diamètre en classe de cm pair (DHP)                                                                  | 9%     |
| Diamètre en millimètres (DHP)                                                                        | 9%     |
| DHP dont le suivi est altéré<br>$\qquad \qquad -$                                                    | 9%     |
| Indicateur tiges couronne (DHP ≥ 32 cm, situé entre R = 11,28 m et R = 14,10 m)<br>$\qquad \qquad -$ | 7 %    |
| Rang social<br>$\overline{\phantom{0}}$                                                              | 12 %   |
| % défoliation<br>$\overline{\phantom{0}}$                                                            | 18 %   |
| Cause de la défoliation<br>$\qquad \qquad -$                                                         | 15 %   |
| Tige cassée<br>$\overline{\phantom{0}}$                                                              | 18 %   |
| Hauteur tige cassée<br>$-$                                                                           | 18 %   |
| Classe de qualité (ABCD)<br>$\overline{\phantom{0}}$                                                 | 12 %   |
| Défaut ou indice de la carie                                                                         | 18 %   |
| Hauteur défaut<br>$\qquad \qquad -$                                                                  | 18 %   |

<sup>&</sup>lt;sup>1</sup> En contexte de PET, les perturbations (ou interventions) d'origine et les codes terrains sont compilés indépendamment l'un de l'autre; la limite de tolérance de chacun étant 15 %..

<sup>&</sup>lt;sup>2</sup> Des modulations sont prévues concernant cet élément (voir section [2.4,](#page-18-2) p. [15\)](#page-18-2).

<sup>3</sup> Dans les PET, il ne s'agit que du groupe SEPM

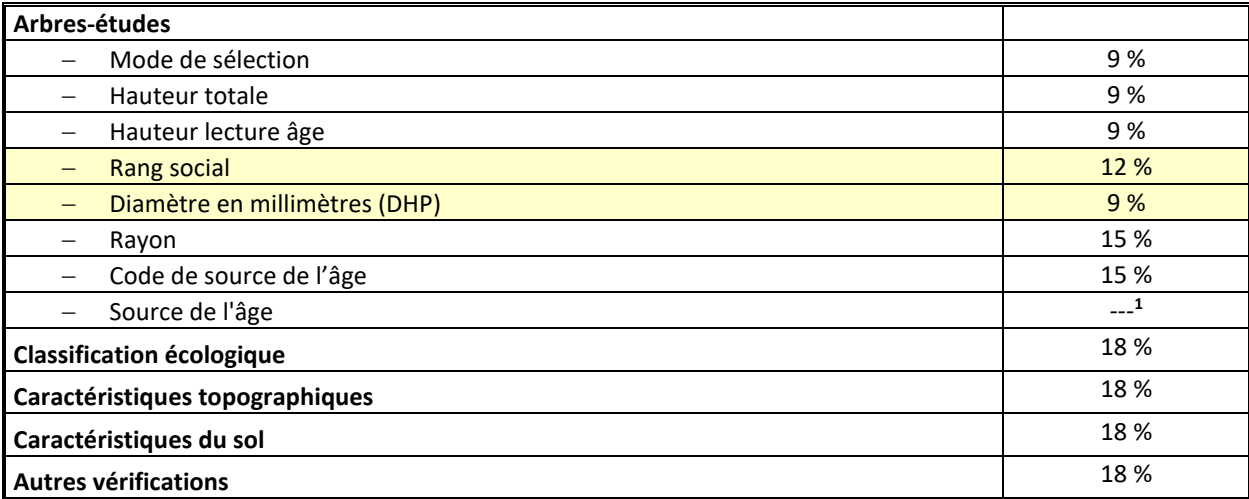

<sup>&</sup>lt;sup>1</sup> Les implications des deux limites de tolérance concernant les PEP (de 20 % et 1 %), quant à la qualité des carottes livrées, sont précisées à la section [3.10.4.2](#page-32-5) (p. [28\)](#page-32-5).

# **ANNEXE III – RAPPORT DE VÉRIFICATION**

#### <span id="page-56-2"></span>**Tableau A20 Rapport de vérification (exemple)**

<span id="page-56-0"></span>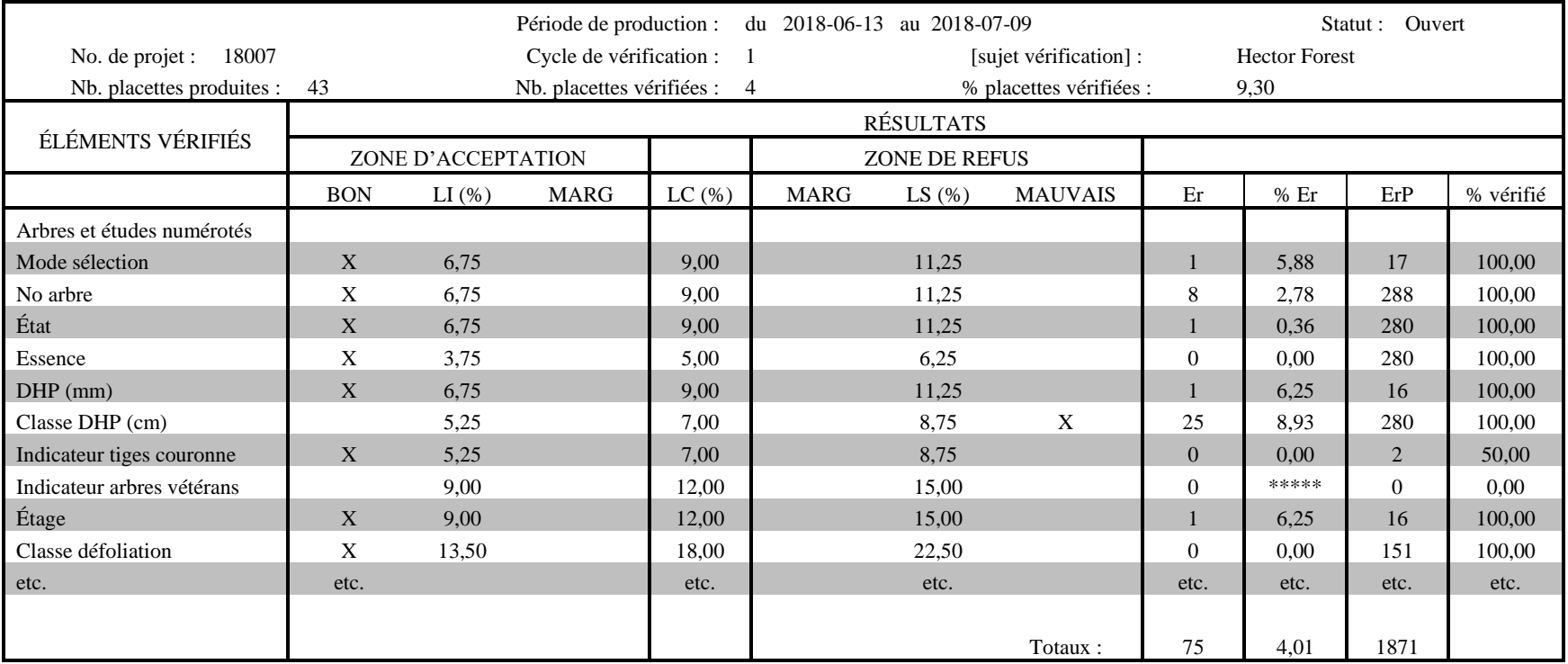

<span id="page-56-1"></span>Commentaires

- ARB. NUM : DHP (cm)
	- o ne pas mesurer le DHP sur des cals ou sur des blessures
	- o orienter la règle du compas vers le centre de la placette
	- o bien appuyer le compas forestier sur le tronc (sur trois appuis : bec et règle)
- QUALITÉ ABCD : quelques erreurs dans le choix de la meilleure bille de 3,7 m (certains défauts pouvaient être moins intégrés).
- MODE DE SÉLECTION : un arbre non sélectionné (pourtant conforme) apparaissait dans la liste avant celui étudié; un autre arbre avec perte de hauteur considérable a été étudié.
- TOPO ET SOL : quelques dépôts mal identifiés; certains drainages mal évalués.

<span id="page-57-0"></span>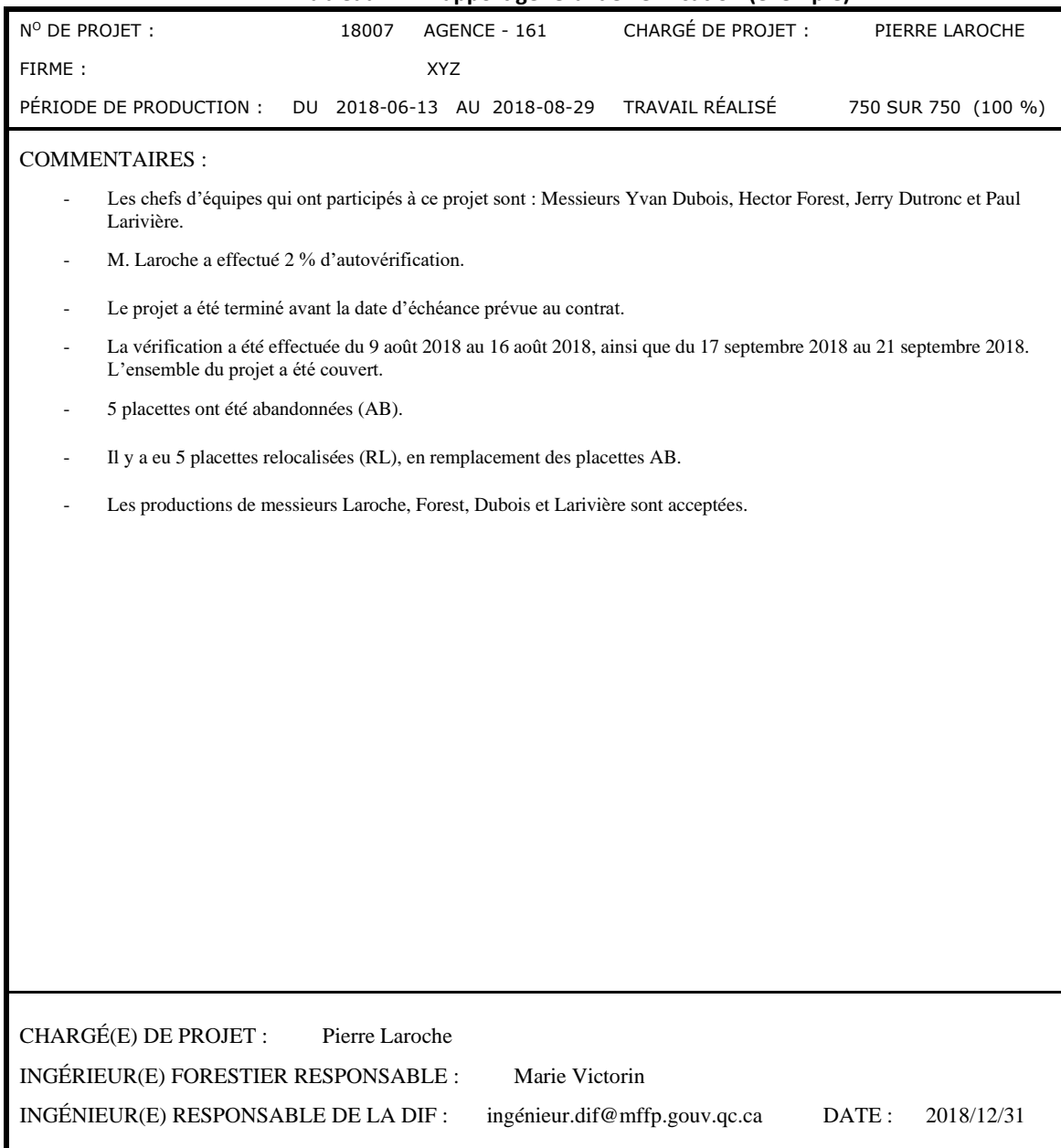

<span id="page-57-1"></span>**Tableau A21 Rapport général de vérification (exemple)**

T